### **Uchwała Nr 2394/2016 Zarządu Województwa Wielkopolskiego z dnia 21 lipca 2016 r.**

**w sprawie: zmiany uchwały Zarządu Województwa Wielkopolskiego Nr 2044/2016 z dnia 20 maja 2016r. w sprawie ogłoszenia naboru wniosków o dofinansowanie projektów dla** *Działania 9.3. "Inwestowanie w rozwój infrastruktury edukacyjnej i szkoleniowej", Poddziałanie 9.3.4. "Inwestowanie w rozwój infrastruktury edukacyjnej i szkoleniowej w ramach ZIT dla MOF Poznania"* **realizowanego w ramach Wielkopolskiego Regionalnego Programu Operacyjnego na lata 2014-2020 (konkurs Nr RPWP.09.03.04-IZ-00-30-001/16)**

Na podstawie art. 41 ust. 1 w związku z art. 11 ust. 5 ustawy z dnia 5 czerwca 1998 r. o samorządzie województwa (j.t. Dz.U. z 2016 r., poz. 486), art. 9 ust. 1 pkt 2, art. 10 ust. 1, art. 30, art. 37 ust. 1, art. 39 ust. 1-2, art. 40 ust. 1-2 ustawy z dnia 11 lipca 2014 r. o zasadach realizacji programów w zakresie polityki spójności finansowanych w perspektywie finansowej 2014-2020 (Dz. U. z 2016 r., poz. 217), Porozumienia z dnia 16 marca 2015 r. w sprawie realizacji Strategii Zintegrowanych Inwestycji Terytorialnych w Miejskim Obszarze Funkcjonalnym Poznania w ramach Wielkopolskiego Regionalnego Programu Operacyjnego na lata 2014-2020 zawartego pomiędzy Zarządem Województwa Wielkopolskiego jako Instytucją Zarządzającą Wielkopolskim Regionalnym Programem Operacyjnym na lata 2014-2020 a Stowarzyszeniem Metropolia Poznań jako Instytucją Pośredniczącą dla Zintegrowanych Inwestycji Terytorialnych w Miejskim Obszarze Funkcjonalnym Poznania realizowanych w ramach Wielkopolskiego Regionalnego Programu Operacyjnego na lata 2014-2020, uchwały nr 176/2015 Zarządu Województwa Wielkopolskiego z dnia 27 stycznia 2015 r. w sprawie przyjęcia "Wielkopolskiego Regionalnego Programu Operacyjnego na lata 2014-2020" oraz na podstawie uchwały nr 479/2015 Zarządu Województwa Wielkopolskiego z dnia 30 kwietnia 2015 r. w sprawie przyjęcia Szczegółowego Opisu Osi Priorytetowych WRPO 2014+ wraz z uchwałami zmieniającymi, Zarząd Województwa Wielkopolskiego uchwala, co następuje.

#### **§ 1**

Zmienia się uchwałę Zarządu Województwa Wielkopolskiego Nr 2044/2016 z dnia 20 maja 2016r. w sprawie ogłoszenia naboru wniosków o dofinansowanie projektów dla *Działania 9.3. "Inwestowanie w rozwój infrastruktury edukacyjnej i szkoleniowej", Poddziałanie 9.3.4. "Inwestowanie w rozwój infrastruktury edukacyjnej i szkoleniowej w ramach ZIT dla MOF Poznania"*  realizowanego w ramach Wielkopolskiego Regionalnego Programu Operacyjnego na lata 2014-2020 (konkurs Nr RPWP.09.03.04-IZ-00-30-001/16), zmienioną uchwałą Nr 2092/2016 z dnia 30 maja 2016r.**,** poprzez zmianę w załączniku nr 1 do przedmiotowej uchwały, tj. ogłoszeniu naboru, informacji o pomocy publicznej na zapis następujący:

Dla projektów objętych pomocą publiczną stosuje się rozporządzenie Ministra Infrastruktury i Rozwoju z dnia 5 sierpnia 2015r. w sprawie udzielenia pomocy inwestycyjnej na infrastrukturę lokalną w ramach regionalnych programów operacyjnych na lata 2014-2020 (Dz. U. z 2015r., poz. 1208), zaś dla projektów objętych pomocą de minimis stosuje się rozporządzenie Ministra Infrastruktury i Rozwoju z dnia 19 marca 2015 r. w sprawie udzielania pomocy de minimis w ramach regionalnych programów operacyjnych na lata 2014-2020 (Dz. U. z 2015 r., poz. 488).

#### **§ 2**

Wykonanie uchwały powierza się Marszałkowi Województwa Wielkopolskiego oraz Prezesowi Stowarzyszenia Metropolia Poznań.

#### **§ 3**

Uchwała wchodzi w życie z dniem podjęcia.

*Marszałek Województwa Marek Woźniak*

# **Uzasadnienie do Uchwały Nr 2394/2016 Zarządu Województwa Wielkopolskiego z dnia 21 lipca 2016 r.**

**w sprawie: : zmiany uchwały Zarządu Województwa Wielkopolskiego Nr 2044/2016 z dnia 20 maja 2016r. w sprawie ogłoszenia naboru wniosków o dofinansowanie projektów dla** *Działania 9.3. "Inwestowanie w rozwój infrastruktury edukacyjnej i szkoleniowej", Poddziałanie 9.3.4. "Inwestowanie w rozwój infrastruktury edukacyjnej i szkoleniowej w ramach ZIT dla MOF Poznania"* **realizowanego w ramach Wielkopolskiego Regionalnego Programu Operacyjnego na lata 2014-2020 (konkurs Nr RPWP.09.03.04-IZ-00-30-001/16)**

Na podstawie art. 9 ust.1 pkt. 2 Ustawy z dnia 11 lipca 2014 r. o zasadach realizacji programów w zakresie polityki spójności finansowanych w perspektywie finansowej 2014-2020 Instytucją Zarządzającą odpowiedzialną za prawidłową realizację Wielkopolskiego Regionalnego Programu Operacyjnego na lata 2014-2020 jest Zarząd Województwa Wielkopolskiego.

Na podstawie art. 10 ust. 1 oraz art. 30 ustawy, IZ WRPO 2014+ zawarła ze Stowarzyszeniem Metropolia Poznań w dniu 16 marca 2015 r. Porozumienie, na mocy którego powierzyła Stowarzyszeniu Metropolia Poznań (jako Instytucji Pośredniczącej WRPO 2014+) część zadań związanych z realizacją Strategii ZIT w Miejskim Obszarze Funkcjonalnym Poznania w ramach WRPO 2014+. W porozumieniu określone zostały zadania i zobowiązania obu stron, w tym w zakresie wspólnego ogłaszania i podziału obowiązków przy przeprowadzaniu konkursów. Zgodnie z zapisami Wytycznych MIR w zakresie trybów wyboru projektów, w przedmiotowym konkursie Instytucja Pośrednicząca oraz IZ WRPO 2014+ wspólnie dokonywać będą wyboru projektów do dofinansowania.

W oparciu o art. 38 ust. 1 pkt 1 przedmiotowej ustawy projekty, które uzyskają dofinansowanie mogą być wyłonione w drodze konkursu.

Na podstawie art. 40 ust. 1 oraz ust. 2 cytowanej ustawy, a także zawartego porozumienia, Instytucja Zarządzająca oraz Instytucja Pośrednicząca ogłaszają konkurs na stronie internetowej programu, stronie internetowej Instytucji Pośredniczącej oraz portalu, a w ogłoszeniu określa m.in. przedmiot konkursu oraz kwotę środków przeznaczonych na dofinansowanie projektów. Ogłoszenie zostało opracowane na podstawie wkładu przygotowanego przez Stowarzyszenie Metropolia Poznań.

Zmiana treści ogłoszenia o naborze wniosków o dofinansowanie dotycząca poszerzenia zapisów w zakresie pomocy publicznej o dodatkową podstawę prawną w postaci pomocy inwestycyjnej na infrastrukturę lokalną służy zwiększeniu możliwości wnioskodawców ubiegania się o dofinansowanie projektu.

W związku z powyższym, podjęcie niniejszej uchwały przez Zarząd Województwa Wielkopolskiego jest w pełni uzasadnione.

> *Marszałek Województwa Marek Woźniak*

# Załącznik nr 1 do Uchwały ZWW NR 2395/2016 z dnia 21 lipca 2016r.

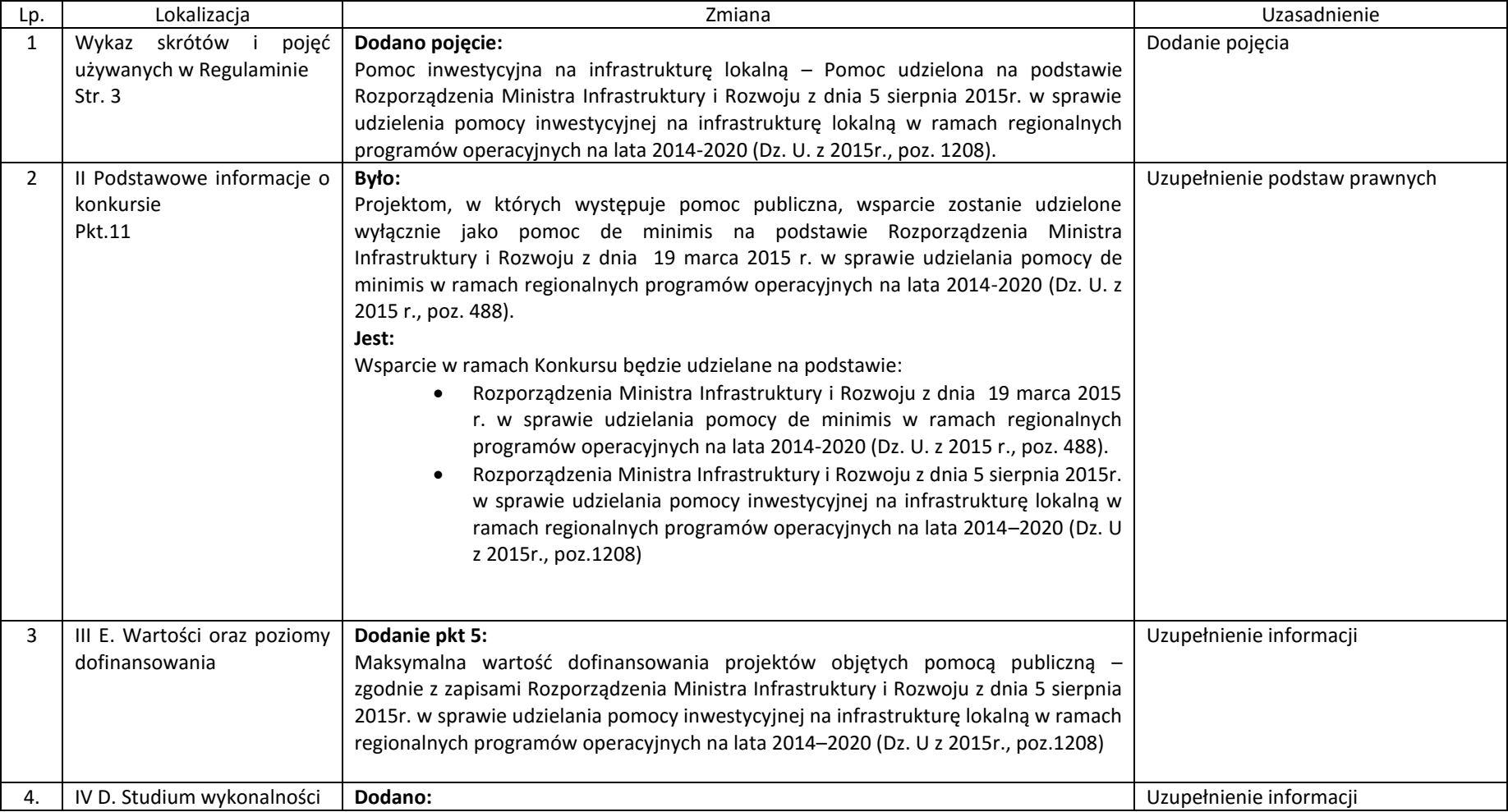

# Tabela zmian do Regulaminu

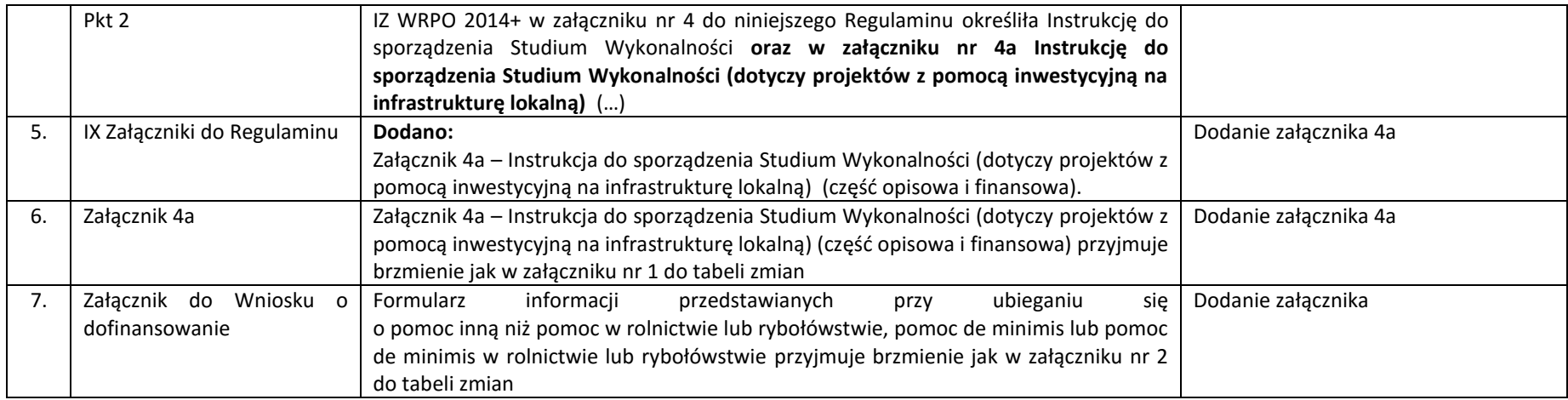

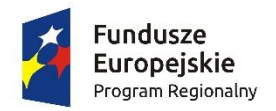

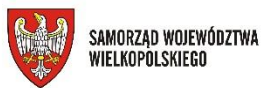

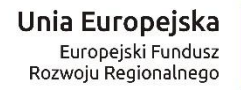

**Zał. Nr 4a – Instrukcja do sporządzania SW(dot. projektów z pomocą inwestycyjną na infrastrukturę lokalną)**

*Nr RPWP.09.03.04-IZ-00-30-001/16*

# **Instrukcja do sporządzenia Studium Wykonalności (dla projektów z pomocą inwestycyjną na infrastrukturę lokalną) Działanie 9.3** *Inwestowanie w rozwój infrastruktury edukacyjnej i szkoleniowej* **Poddziałanie 9.3.4** *Inwestowanie w rozwój infrastruktury edukacyjnej i szkoleniowej w ramach ZIT dla MOF Poznania* **Wielkopolski Regionalny Program Operacyjny na lata 2014-2020**

**Poznań, lipiec 2016 r.**

# Spis treści:

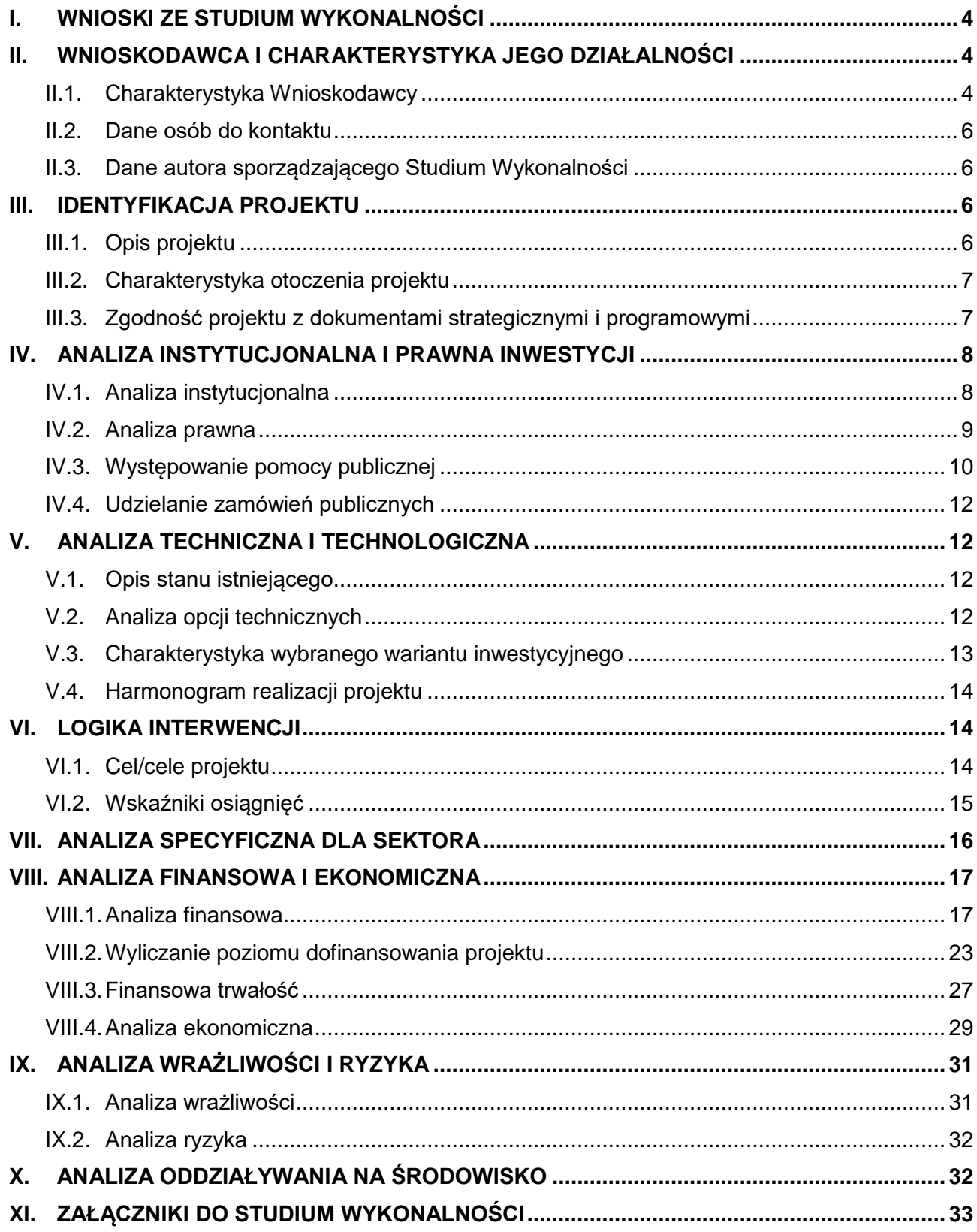

Niniejsza Instrukcja do sporządzenia Studium Wykonalności, zwana dalej Instrukcją, jest skierowana do wszystkich podmiotów ubiegających się o wsparcie w ramach Wielkopolskiego Regionalnego Programu Operacyjnego na lata 2014-2020 – Działanie 9.*3 Inwestowanie w rozwój infrastruktury edukacyjnej i szkoleniowej*, Poddziałanie 9.3.4 *Inwestowanie w rozwój infrastruktury edukacyjnej i szkoleniowej w ramach ZIT dla MOF Poznania*.

Dla każdego projektu w ramach Poddziałania 9.3.4 Wnioskodawca, ubiegający się o dofinansowanie z funduszy Unii Europejskiej, jest zobowiązany przedstawić Studium Wykonalności umożliwiające dokonanie oceny projektu i ustalenie wysokości dofinansowania z funduszy UE.

#### **Przygotowując Studium Wykonalności należy mieć na uwadze następujące zasady:**

- 1. Dane przedstawione w Studium Wykonalności powinny korespondować z danymi zawartymi we wniosku o dofinansowanie.
- 2. Studium musi być aktualne na dzień składania wniosku.
- Studium Wykonalności musi być zgodne z:
	- Wielkopolskim Regionalnym Programem Operacyjnym na lata 2014-2020 (WRPO 2014+),
	- Szczegółowym Opisem Osi Priorytetowych Wielkopolskiego Regionalnego Programu Operacyjnego na lata 2014-2020;
	- Wytycznymi w zakresie zagadnień związanych z przygotowaniem projektów inwestycyjnych, w tym projektów generujących dochód i projektów hybrydowych na lata 2014-2020, opracowanymi przez Ministerstwo Infrastruktury i Rozwoju, marzec 2015 r.,
	- Wytycznymi w zakresie kwalifikowalności wydatków w ramach Europejskiego Funduszu Rozwoju Regionalnego, Europejskiego Funduszu Społecznego oraz Funduszu Spójności na lata 2014-2020 / Wytycznymi Instytucji Zarządzającej Wielkopolskim Regionalnym Programem Operacyjnym na lata 2014-2020 w sprawie kwalifikowalności kosztów;
	- Przewodnikiem do analizy kosztów i korzyści projektów inwestycyjnych (Guide to Cost-benefit Analysis of Investment Project - Economic appraisal tool for Cohesion Policy 2014-2020) Komisji Europejskiej, grudzień 2014 r.
	- Poradnikiem przygotowania inwestycji z uwzględnieniem zmian klimatu, ich łagodzenia i przystosowania do tych zmian oraz odporności na klęski żywiołowe, Ministerstwo Środowiska październik 2015.
- 4. Należy wskazać wszystkie źródła pozyskania danych (zarówno liczbowych, jak i nieliczbowych) oraz okres, którego dotyczą. Dane muszą być wiarygodne i realne. Dane statystyczne powinny być nie starsze niż 2 lata.

**Instytucja Zarządzająca zaleca, aby sporządzać Studium Wykonalności w formie tabelarycznej, zgodnie z przedstawionym schematem. Sporządzając Studium Wykonalności należy stosować czcionkę Arial, rozmiar 10, z pojedynczymi odstępami pomiędzy wierszami. Przy wypełnianiu tabel należy usunąć opisy stanowiące wskazówki do poszczególnych pozycji Studium Wykonalności (uwagi w kolorze szarym). Integralną częścią Studium jest załącznik w formie arkusza kalkulacyjnego (w formacie przygotowanym przez Urząd Marszałkowski Województwa Wielkopolskiego) służący przedstawieniu analizy finansowej. Arkusz zawiera formuły i powiązania ułatwiające przeprowadzenie obliczeń, z których należy korzystać. W razie wątpliwości co do kształtu zastosowanych formuł należy skontaktować się z Wydziałem Oceny Merytorycznej.**

# <span id="page-7-0"></span>**I. Wnioski ze Studium Wykonalności**

Krótkie wprowadzenie do projektu, które jest jednocześnie streszczeniem całego opracowania i przedstawieniem wniosków z przeprowadzanych w całym Studium analiz. Wstęp jest więc elementem wynikowym, którego sporządzanie należy rozpocząć po przygotowaniu całego Studium Wykonalności.

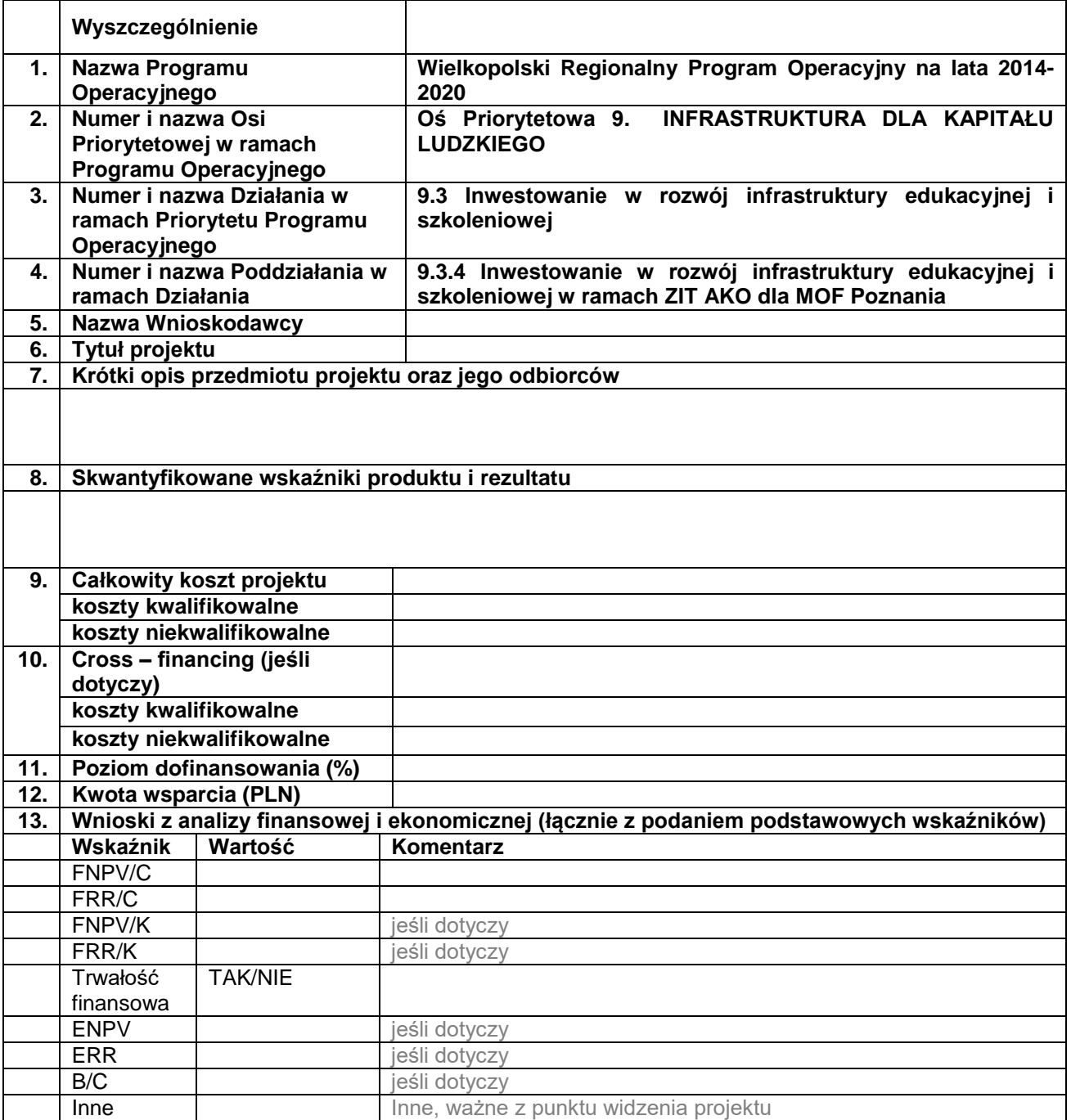

### <span id="page-7-1"></span>**II. Wnioskodawca i charakterystyka jego działalności**

#### <span id="page-7-2"></span>**II.1. Charakterystyka Wnioskodawcy**

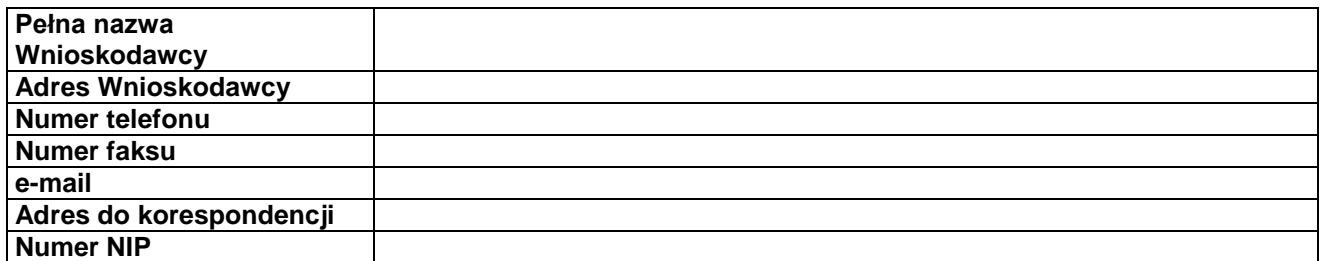

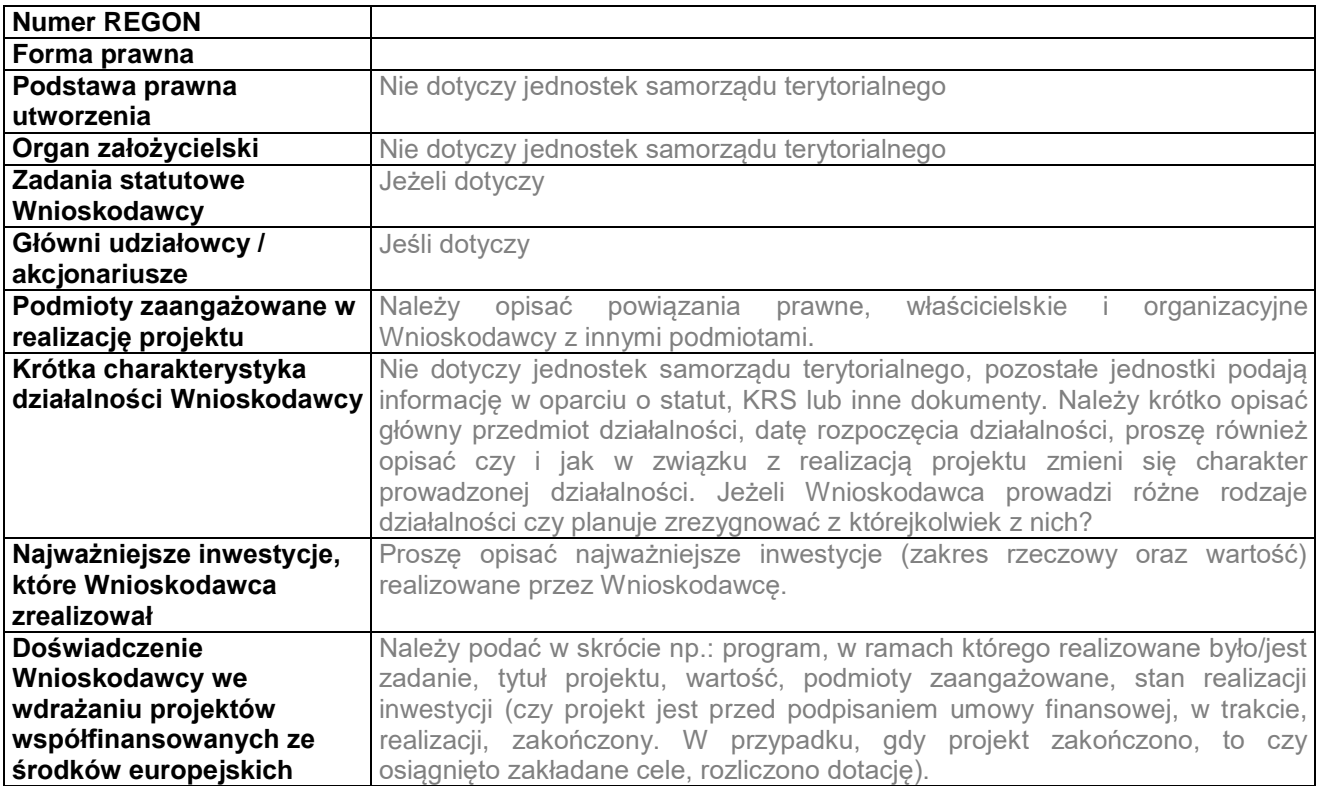

**Informacje dodatkowe dla podmiotów prowadzących działalność gospodarczą (jeśli dotyczy)**

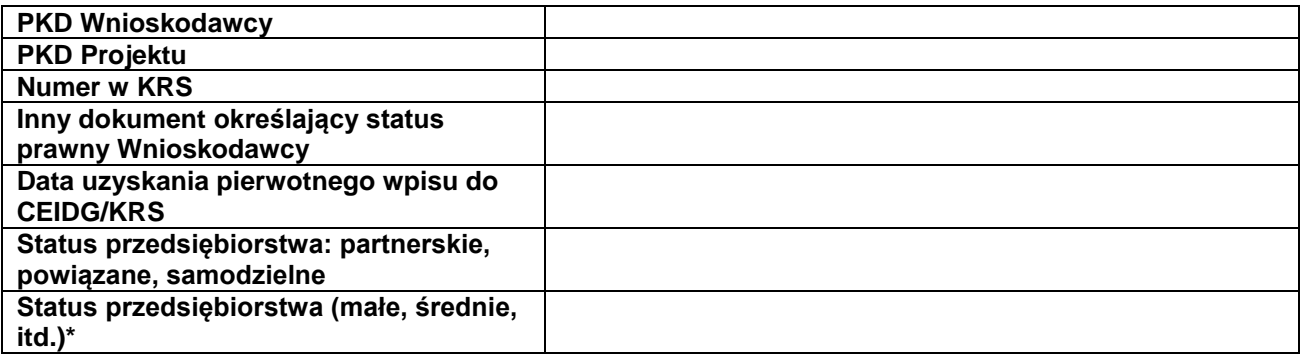

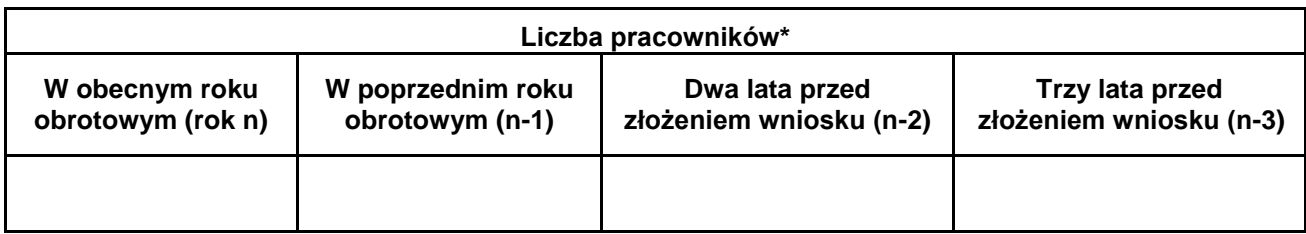

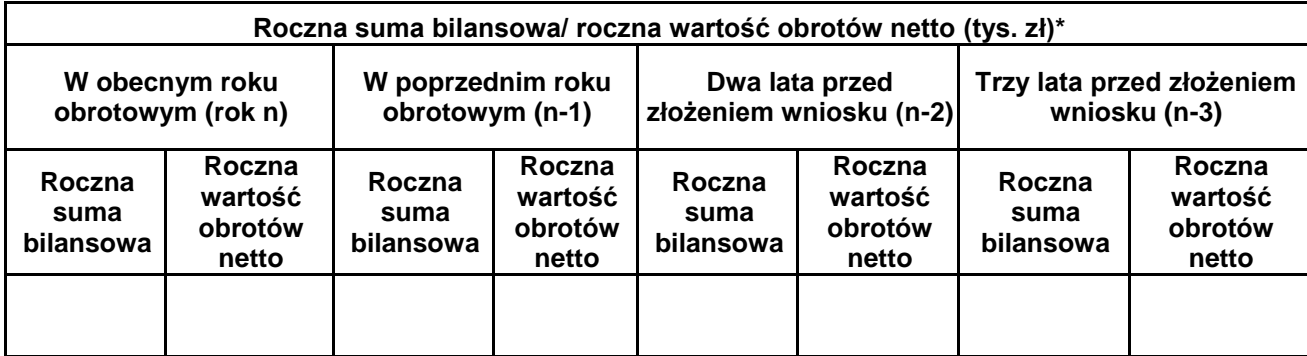

\*dotyczy wyłącznie projektów podlegającym zasadom pomocy publicznej; tabel nie wypełniają jednostki samorządu terytorialnego.

#### <span id="page-9-0"></span>**II.2. Dane osób do kontaktu**

Należy wskazać osobę/osoby, które będą mogły wyjaśnić wątpliwości powstałe w wyniku oceny Studium Wykonalności.

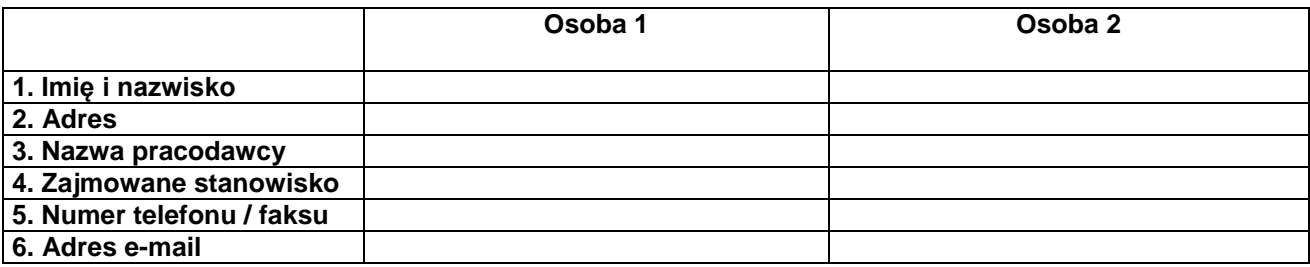

### <span id="page-9-1"></span>**II.3. Dane autora sporządzającego Studium Wykonalności**

Jeśli niniejszy dokument został przygotowany samodzielnie przez Wnioskodawcę, to tabelę należy pozostawić niewypełnioną (wpisać: nie dotyczy). Jeśli natomiast korzystano z pomocy innej osoby (innych osób), firmy lub firm consultingowych, należy podać jej (ich) dane.

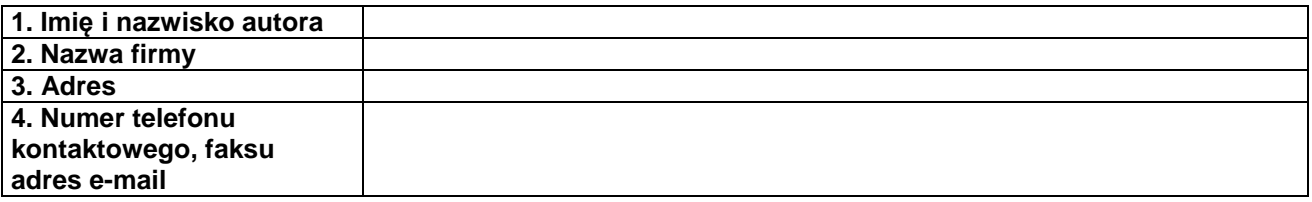

# <span id="page-9-2"></span>**III. Identyfikacja projektu**

# <span id="page-9-3"></span>**III.1. Opis projektu**

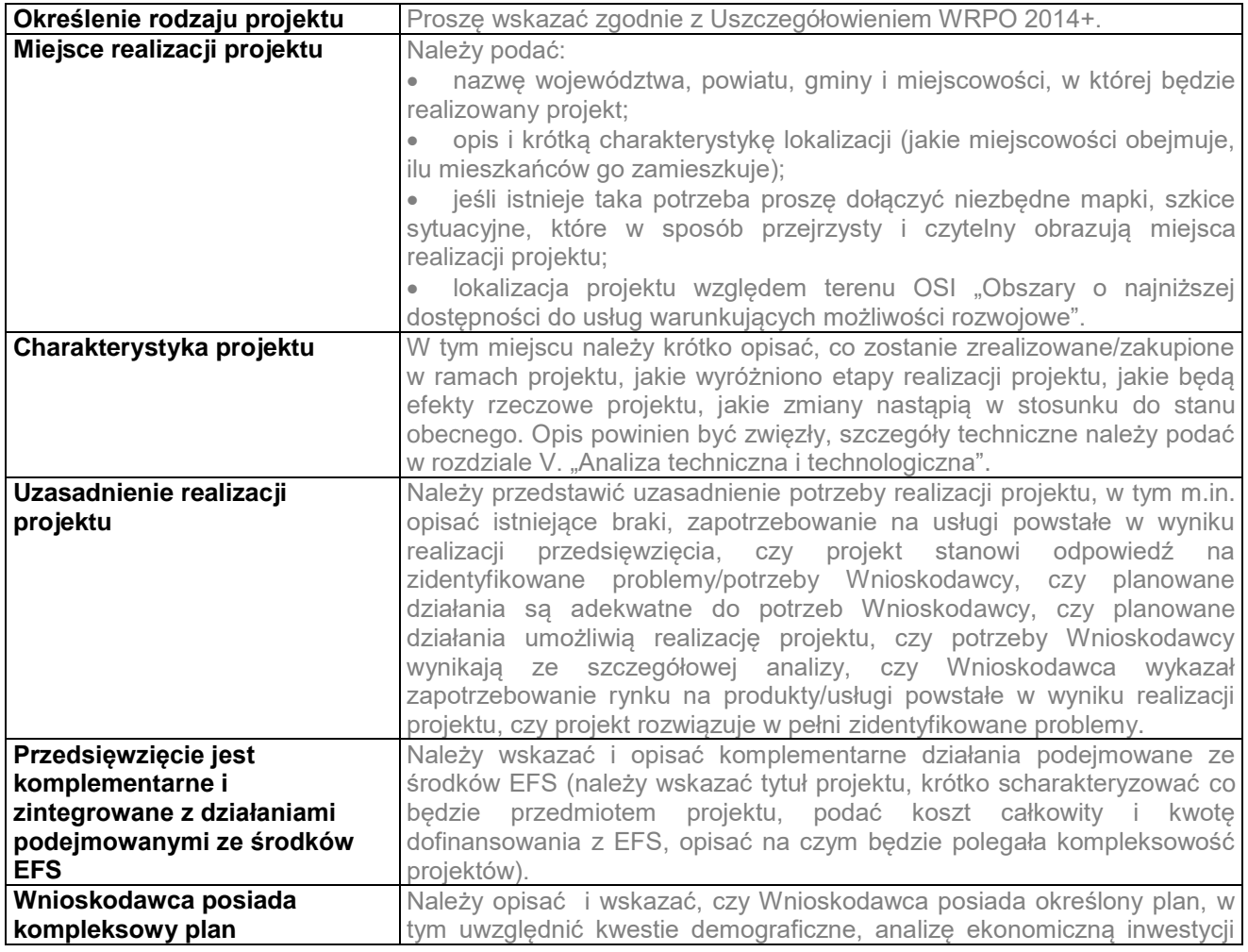

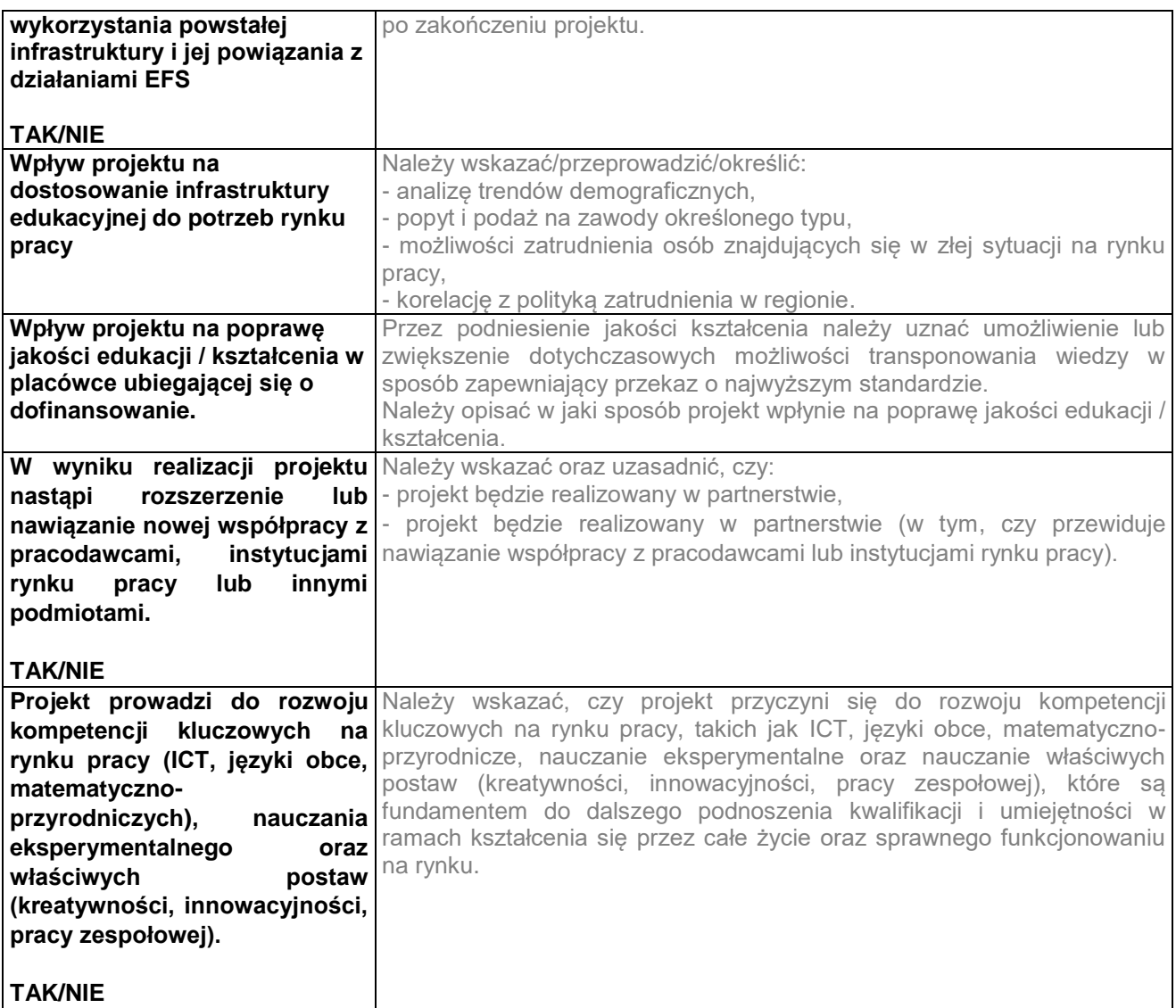

# <span id="page-10-0"></span>**III.2. Charakterystyka otoczenia projektu**

Charakteryzując otoczenie projektu należy za każdym razem odnosić się do realizowanej inwestycji. Bezzasadne jest opisywanie otoczenia niezwiązanego z projektem.

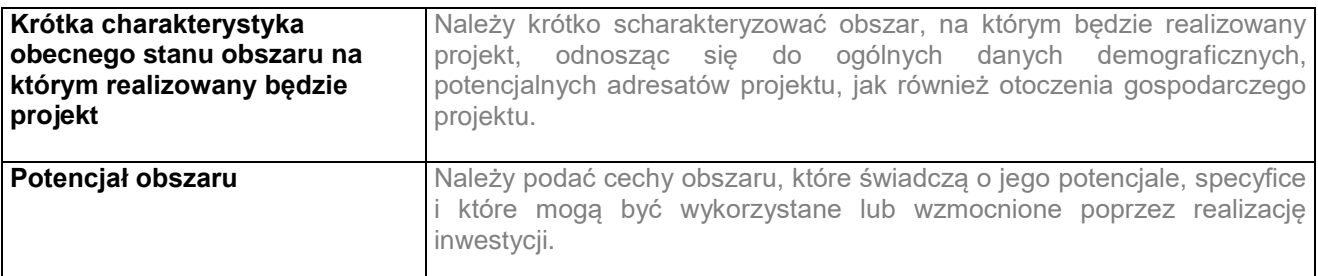

# <span id="page-10-1"></span>**III.3. Zgodność projektu z dokumentami strategicznymi i programowymi**

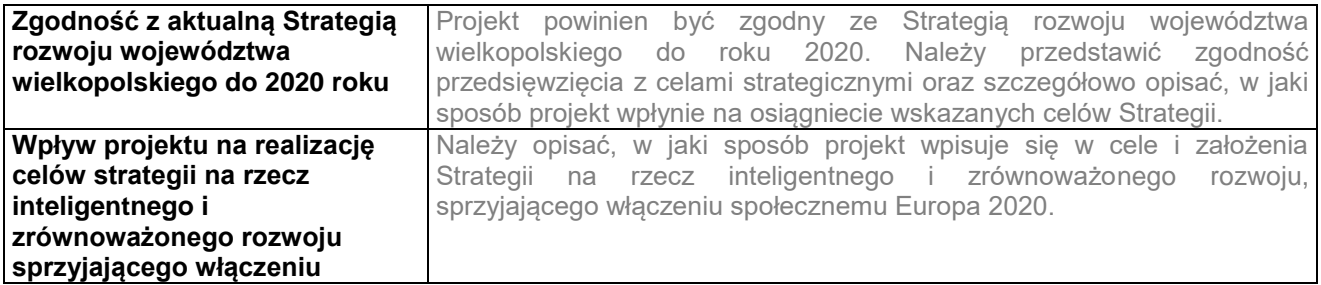

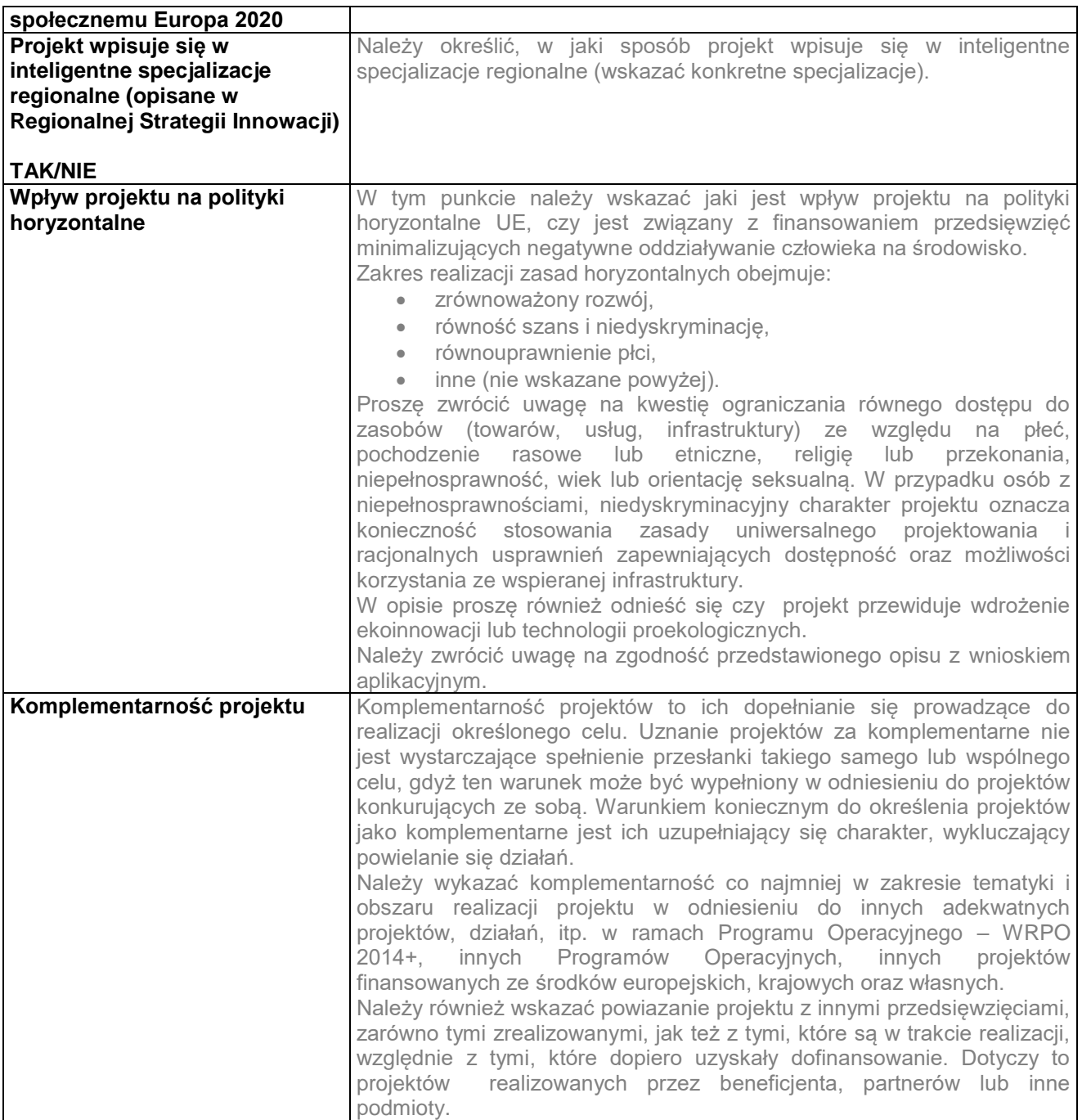

# <span id="page-11-0"></span>**IV. Analiza instytucjonalna i prawna inwestycji**

Wnioskodawca powinien wykazać, czy projekt może być realizowany bez przeszkód ze względu na uwarunkowania formalno-prawne.

#### <span id="page-11-1"></span>**IV.1. Analiza instytucjonalna**

Ma ona na celu opis bezpośrednich i pośrednich Beneficjentów projektu oraz problemów ich dotykających, instytucji/osób zaangażowanych w realizację projektu, podziału zadań i odpowiedzialności, opis innych organizacji zaangażowanych w realizację projektu lub na które realizacja projektu będzie oddziaływać, ewentualne powiązanie z innymi podmiotami, rozwiązania dotyczące udostępniania wybudowanej infrastruktury podmiotom trzecim. Należy także określić, kto będzie właścicielem majątku powstałego w wyniku realizacji projektu i jaki podmiot będzie użytkował infrastrukturę powstałą w wyniku realizacji projektu. Określenie sposobu wyboru inżyniera kontraktu.

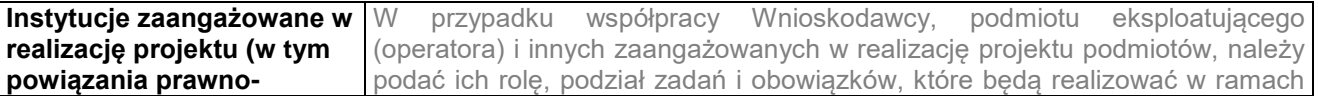

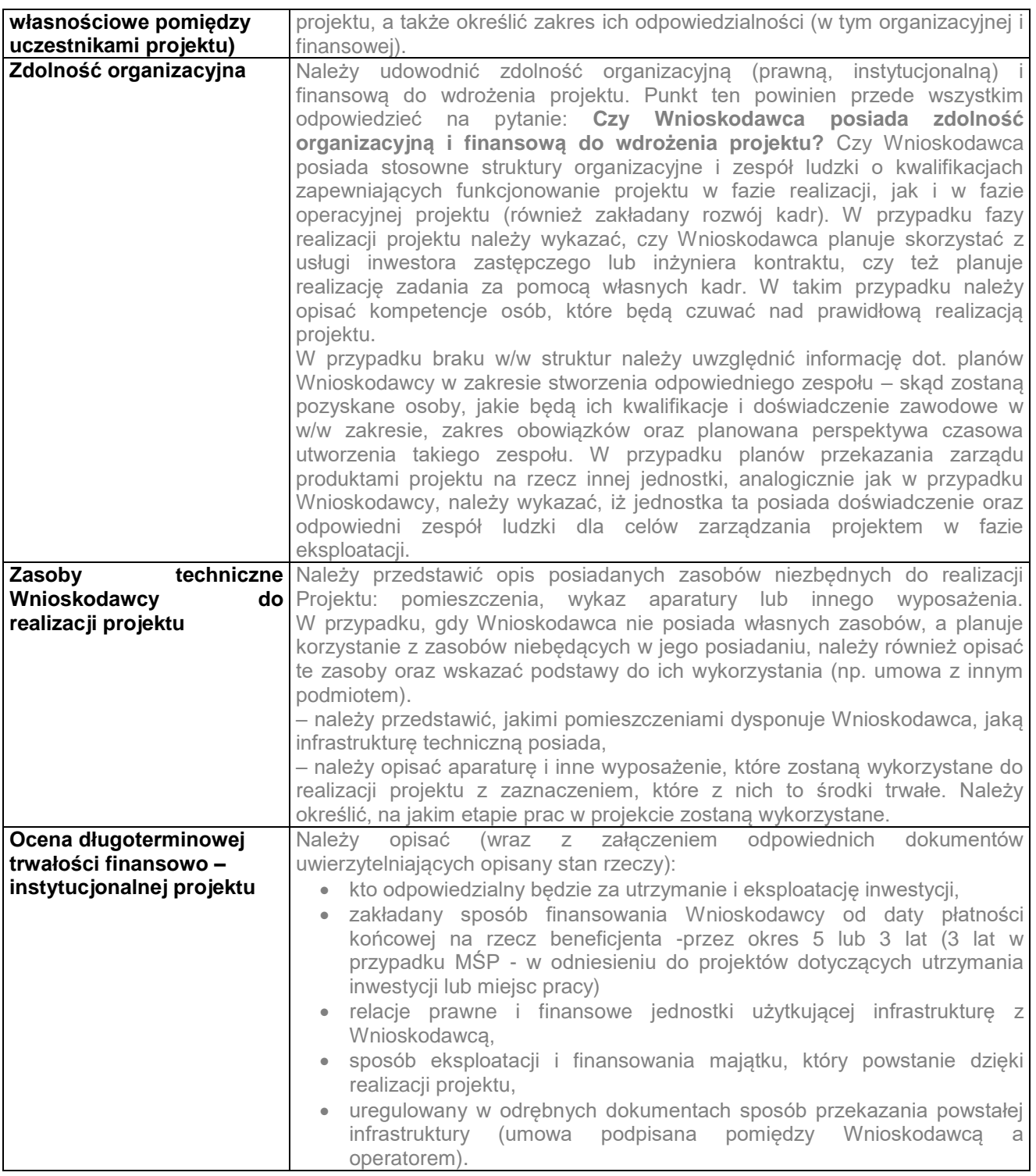

# <span id="page-12-0"></span>**IV.2. Analiza prawna**

Analiza prawna przedstawia kwestie prawne związane z realizacją projektu, tj. dotyczące własności gruntu/obiektów - gdzie będzie realizowany projekt, dostępności gruntów pod inwestycję.

#### **Uwarunkowania wynikające z procedur prawa budowlanego i zagospodarowania przestrzennego (jeśli dotyczy)**

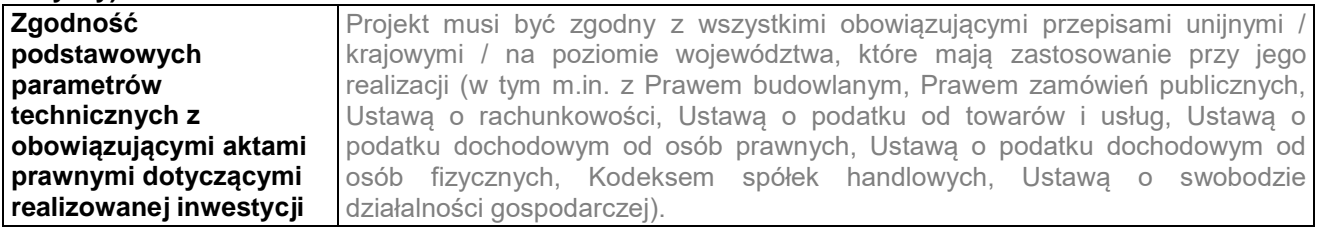

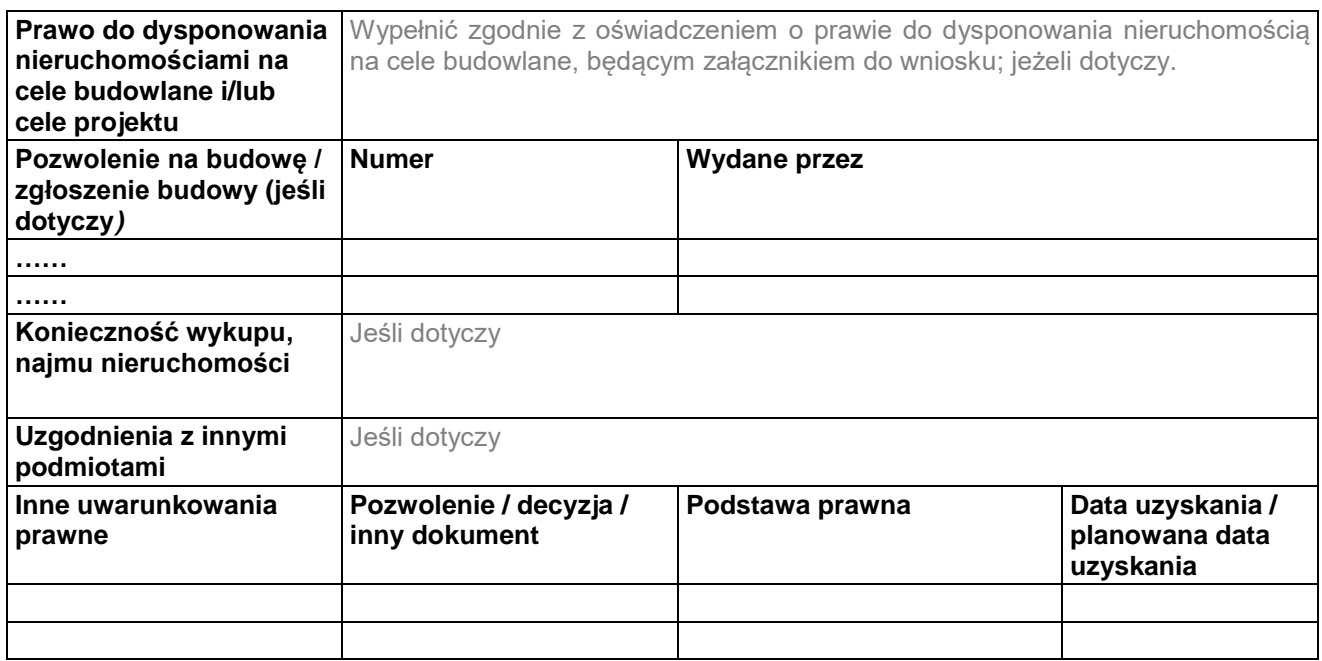

#### **Uwarunkowania wynikające z innych przepisów prawa z zakresu tematyki projektu (jeśli dotyczy)**

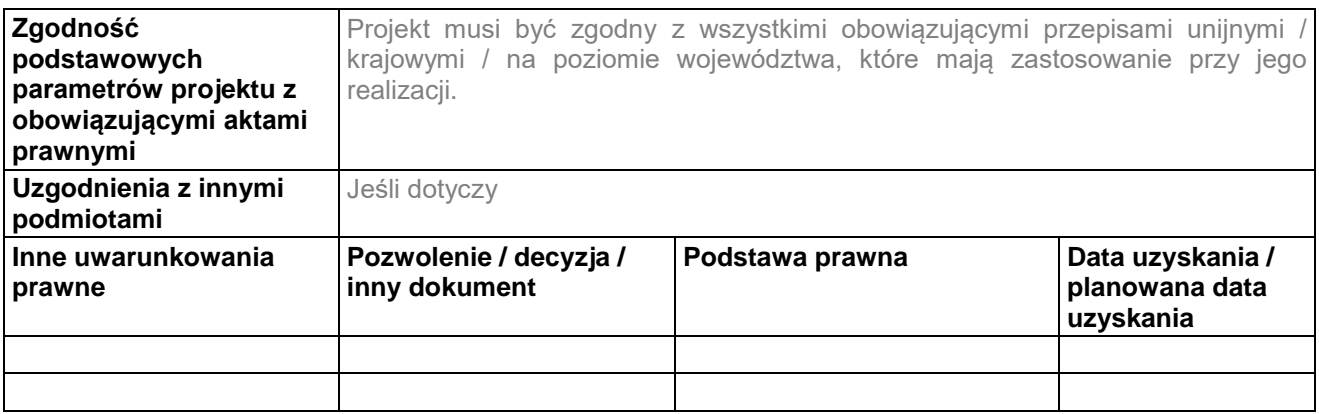

#### <span id="page-13-0"></span>**IV.3. Występowanie pomocy publicznej**

Badanie występowania pomocy publicznej jest niejednokrotnie kwestią złożoną, dlatego niniejszej części nie należy traktować jako jednoznacznej wykładni jej występowania. W wielu przypadkach konieczna będzie pogłębiona analiza. Wnioski należy ująć w dodatkowym komentarzu na końcu punktu IV.3.

#### **Pomoc de minimis**

Informacja o otrzymanej pomocy publicznej

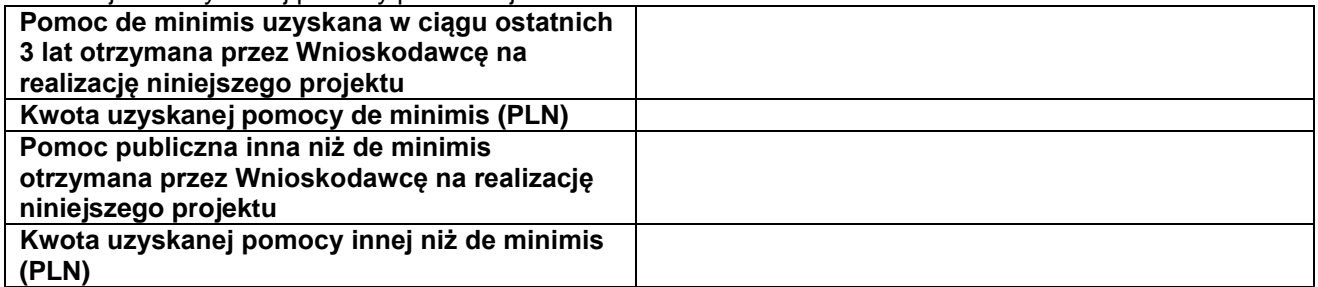

Wnioskodawca, który otrzymał bądź otrzymuje pomoc zgodnie z zasadami pomocy publicznej, zobowiązany jest przedstawić informację o otrzymanej pomocy zgodnie z oświadczeniami i dokumentami załączonymi do wniosku.

W przypadku, gdy Wnioskodawca (w przypadku partnerstwa projektowego dotyczy wszystkich stron umowy partnerstwa) nie otrzymywał/nie otrzymuje pomocy udzielanej zgodnie z zasadami pomocy publicznej, należy to zaznaczyć w powyższej tabeli.

#### **Inne kategorie pomocy**

Należy zbadać, czy planowane wsparcie stanowi pomoc publiczną w rozumieniu art. 107 ust. 1 TFUE, a Wnioskodawca jest traktowany jako przedsiębiorca o którym mowa w przytoczonym artykule. Pojęcie "przedsiębiorstwa" zdefiniowane jest w art. 1 zał. 1 *rozporządzenia Komisji (UE) nr 651/2014 z dnia 17 czerwca 2014 r. uznające niektóre rodzaje pomocy za zgodne z rynkiem wewnętrznym w zastosowaniu art. 107 i 108 Traktatu (tzw. GBER9).* Zgodnie z ww. przepisem, "*za przedsiębiorstwo uważa się podmiot prowadzący działalność gospodarczą bez względu na jego formę prawną. Zalicza się tu w szczególności osoby prowadzące działalność na własny rachunek oraz firmy rodzinne zajmujące się rzemiosłem lub inną działalnością, a także spółki lub konsorcja prowadzące regularną działalność gospodarczą."* 

Zgodnie z przepisem **art. 107 ust. 1 TFUE**, wsparcie finansowe dla podmiotu **prowadzącego działalność gospodarczą** stanowi pomoc publiczną, jeżeli jednocześnie spełnione są następujące warunki:

- 1. Udzielane jest ono przez **państwo lub ze środków państwowych**,
- 2. Przedsiębiorstwo uzyskuje **przysporzenie na warunkach korzystniejszych od oferowanych na rynku**,
- 3. Ma charakter **selektywny** (uprzywilejowuje określone przedsiębiorstwo lub przedsiębiorstwa albo produkcję określonych towarów),
- 4. **Grozi zakłóceniem lub zakłóca konkurencję** oraz **wpływa na wymianę handlową między państwami członkowskimi UE**.

#### **POMOC PUBLICZNA W ŚWIETLE art. 61 – wyłączenia**

Projekty objęte pomocą publiczną nie należą do kategorii projektów generujących dochód po ukończeniu (zgodnie z art. 61 ust. 8 Rozporządzenia nr 1303/2013), o ile stanowią:

a. pomoc de minimis,

W przypadku projektów objętych pomocą de minimis poziom dofinansowania ustalany jest w oparciu o Rozporządzenie Komisji (UE) 1407/2013 z dnia 18 grudnia 2013r. w sprawie stosowania art. 107 i 108 Traktatu o funkcjonowaniu UE do pomocy de minimis, z zastrzeżeniem, że kwota pomocy nie może przekroczyć maksymalnego poziomu dofinansowania określonego dla poszczególnych Działań/Poddziałań w Uszczegółowieniu WRPO 2014+/Regulaminie konkursu.

b. zgodną z rynkiem wewnętrznym pomoc państwa dla MŚP, gdy stosuje się limit w zakresie dopuszczalnej intensywności lub kwoty pomocy państwa,

W przypadku projektów objętych pomocą publiczną realizowanych przez małych i średnich przedsiębiorców, poziom dofinansowania ustalany jest w oparciu o zasady (limity lub ograniczenia co do kwoty) wskazane w przepisach krajowych wydanych na podstawie Rozporządzenia nr 651/2014, z zastrzeżeniem, że kwota pomocy nie może przekroczyć maksymalnego poziomu dofinansowania określonego dla poszczególnych Działań/Poddziałań w Uszczegółowieniu WRPO 2014+/Regulaminie konkursu.

c. zgodną z rynkiem wewnętrznym pomoc państwa, gdy przeprowadzono indywidualną weryfikację potrzeb w zakresie finansowania zgodnie z mającymi zastosowanie przepisami dotyczącymi pomocy państwa.

W przypadku projektów objętych pomocą publiczną realizowanych przez dużych przedsiębiorców wystąpi konieczność indywidulanej weryfikacji zapotrzebowania na finansowanie. Zgodnie ze stanowiskiem Komisji Europejskiej takim mechanizmem indywidulnej weryfikacji potrzeb jest mechanizm pomniejszania kosztów kwalifikowalnych o zysk operacyjny, przewidziany w wybranych rodzajach pomocy publicznej. W pozostałych rodzajach pomocy - nie przewidujących tego mechanizmu - konieczne jest zweryfikowanie dochodowości projektu w oparciu o art. 61 Rozporządzenia nr 1303/2013 (projekty generujące dochód po ukończeniu).

#### **WYŁĄCZENIA BLOKOWE (na podstawie Rozporządzenia Komisji (UE) nr 651/2014 - GBER)**

Ustalanie poziomu dofinansowania poprzez pomniejszenie kosztów kwalifikowalnych o zysk operacyjny zostało przewidziane dla niektórych kategorii pomocy publicznej podlegającej włączeniom blokowym na podstawie Rozporządzenia Komisji (UE) z dnia 17 czerwca 2014 r. nr 651/2014 (GBER) uznającego niektóre rodzaje pomocy za zgodne z rynkiem wewnętrznym w zastosowaniu art. 107 i 108 Traktatu.

#### Komentarze oraz wnioski końcowe dotyczące możliwości wystąpienia pomocy publicznej dla realizowanego projektu.

# <span id="page-15-0"></span>**IV.4. Udzielanie zamówień publicznych**

W punkcie tym należy opisać procedurę wyboru wykonawcy (dostawca usług lub produktów, wykonawca robót budowlanych), która musi odbyć się zgodnie z przepisami ustawy Prawo Zamówień Publicznych. Jest to m.in. warunek by środki wydatkowane na realizację projektu mogły zostać uznane za koszty kwalifikowalne. Dane umieszczone w poniższej tabeli, a w szczególności terminy muszą być zgodne z informacjami zawartymi we wniosku.

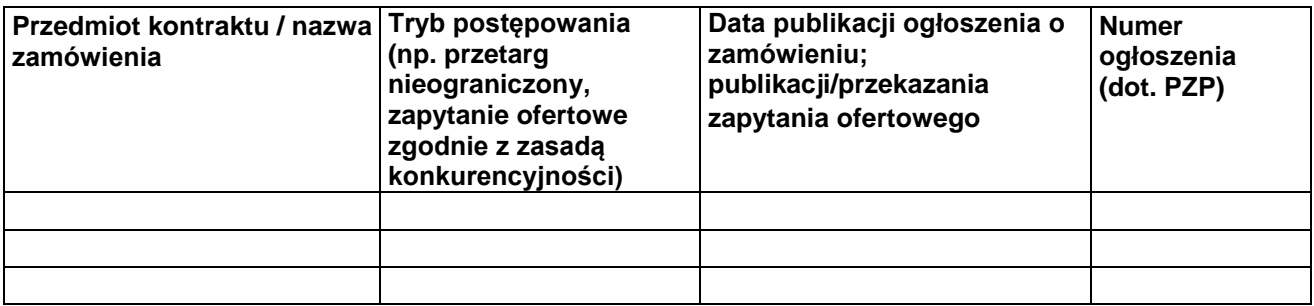

#### <span id="page-15-1"></span>**V. Analiza techniczna i technologiczna**

Na Wnioskodawcy spoczywa obowiązek wykazania, że wybrany przez niego wariant realizacji projektu reprezentuje najlepsze rozwiązanie spośród wszelkich możliwych alternatywnych rozwiązań.

### <span id="page-15-2"></span>**V.1. Opis stanu istniejącego**

Analiza powinna obejmować następujące elementy:

- 1) Opis aktualnych rozwiązań technicznych będący podstawą identyfikacji problemów występujących na obszarze realizacji projektu oraz proponowanych zmian, które mają przynieść rezultaty zmierzające do osiągnięcia celów projektu. W szczególności opis powinien zawierać:
	- a) istniejące rozwiązania związane z realizacją projektu,
	- b) parametry techniczne i technologiczne istniejącej infrastruktury,
	- c) funkcjonalność istniejącej infrastruktury,
	- d) charakterystykę użytkowników istniejącej infrastruktury, odbiorców usług,
	- e) w przypadku braku jakiejkolwiek infrastruktury należy scharakteryzować obszar;
	- f) lokalizacji projektu, istniejące niedobory związane z realizacją projektu.

Opis stanu aktualnego powinien być rzetelny, jasny, poparty wiarygodnymi źródłami danych, np.: danymi statystycznymi, danymi zawartymi w dokumentach strategicznych gminy/ powiatu / województwa, analizami prowadzonymi na potrzeby danego obszaru i projektu, dokumentacją zdjęciową obszaru.

2) Analizę kilku opcji realizacji projektu.

Analiza techniczna i/lub technologiczna powinna wykazać, że zaproponowane rozwiązanie:

- jest wykonalne pod względem technicznym i/lub technologicznym;
- jest zgodne z najlepszą praktyką w danej dziedzinie;
- jest optymalne pod względem zaspokojenia popytu ze strony użytkowników;
- przedstawia optymalny stosunek jakości do ceny;
- jaki jest stopień nowoczesności technologicznych/technicznych rozwiązań zastosowanych w projekcie.

#### <span id="page-15-3"></span>**V.2. Analiza opcji technicznych**

Niezbędnym elementem Studium Wykonalności jest prezentacja alternatywnych wariantów realizacji inwestycji. Głównym celem identyfikowania alternatywnych rozwiązań jest zapewnienie możliwości dokonania wyboru najlepszego z dostępnych wariantów jej realizacji. Analizę opcji technicznych należy wykonać z uwzględnieniem specyfiki projektu (np. w zależności od tego czy projekt zawiera budowę/rozbudowę, czy też polega na zakupie urządzeń - należy wziąć pod uwagę odpowiednie aspekty). Należy wziąć pod uwagę:

- alternatywne rozwiązania technologiczne i lokalizacyjne inwestycji, w tym zagadnienia związane z odziaływaniem projektu na klimat,
- alternatywne rozwiązania organizacyjne prowadzenia inwestycji i jej eksploatacji,

Wybierając możliwe warianty realizacji projektu, należy zwrócić uwagę, czy faktycznie przyczyniają się one do określania różnych zakresów i możliwości realizacji projektu. Chodzi tu o to, aby skupić się na ograniczonej liczbie istotnych i technicznie wykonalnych opcji. Dla ułatwienia wyboru wariantów, należy odpowiedzieć na pytanie, w jaki sposób można rozwiązać wcześniej zidentyfikowane problemy oraz potrzeby?

Generalnie rzecz biorąc wybór wariantów do analizy może dotyczyć głównych aspektów realizacji projektu, takich jak:

- lokalizacia,
- zakres projektu, dla projektów obejmujących zakup sprzętu i wyposażenia należy uzasadnić dokonany wybór,
- skala projektu (w zależności od zgłaszanych potrzeb),
- liczbę ostatecznych odbiorców.

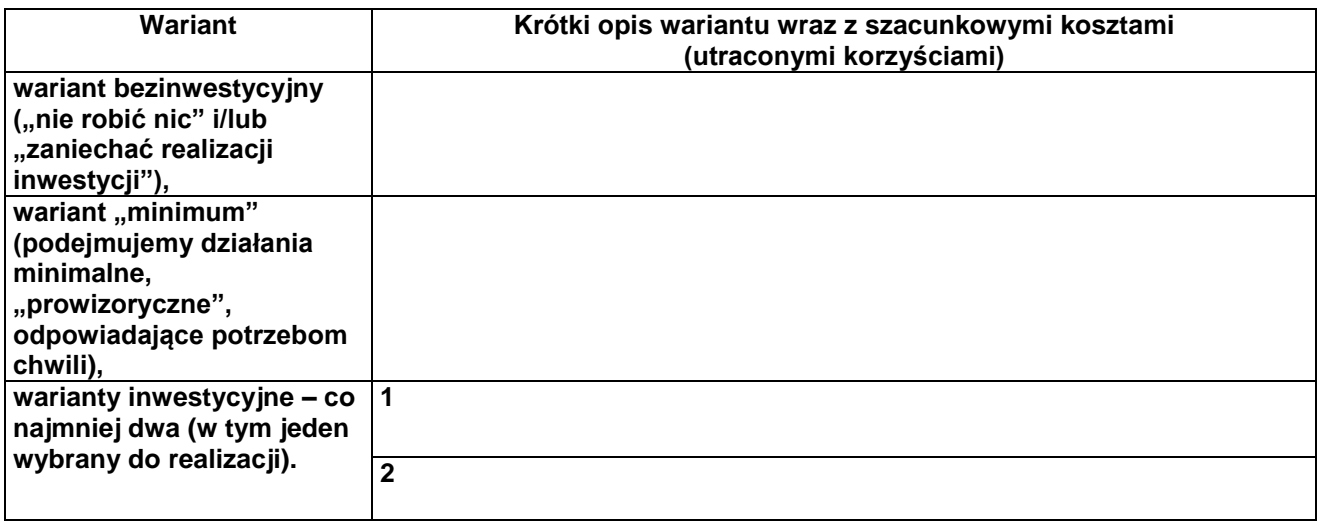

Uwaga: Cel wariantu inwestycyjnego jest tożsamy z celem projektu. Wariant bezinwestycyjny i "minimum" stanowią warianty bazowe, definiowane w celu porównania z nimi każdego z wariantów inwestycyjnych (tzw. porównania "z inwestycją" i "bez inwestycji").

Analiza wariantów ma ponadto wskazywać, czy uzyskanie dofinansowania wywoła tzw. "efekt zachęty". Do oceny wystąpienia efektu zachęty konieczne jest wprowadzenie do analizy co najmniej dwóch różnych modeli realizacji projektu (przy każdym z wariantów) - przy udziale i bez udziału środków pochodzących z dofinansowania w ramach WRPO 2014+). Przedmiotowe modele mają wykazać, że wskutek uzyskania dofinansowania nastąpi:

- znaczące zwiększenie rozmiaru projektu lub
- znaczące zwiększenie zakresu projektu lub
- znaczące zwiększenie całkowitej kwoty wydanej przez Wnioskodawcę na projekt lub
- znaczące przyspieszenie zakończenia projektu

w stosunku do wariantu, który zakłada realizację projektu bez otrzymania dofinansowania ze środków WRPO 2014+.

#### <span id="page-16-0"></span>**V.3. Charakterystyka wybranego wariantu inwestycyjnego**

W koncepcji technicznej nie należy podawać marek i typów konkretnych elementów infrastruktury, a jedynie dane co do ich planowanych zakresów, ich parametrów.

W niniejszym punkcie należy określić, w zależności od rodzaju i zakresu planowanego projektu:

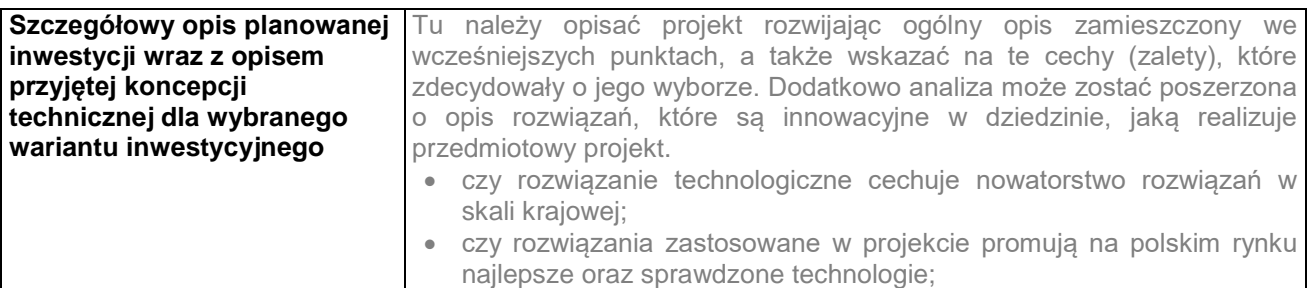

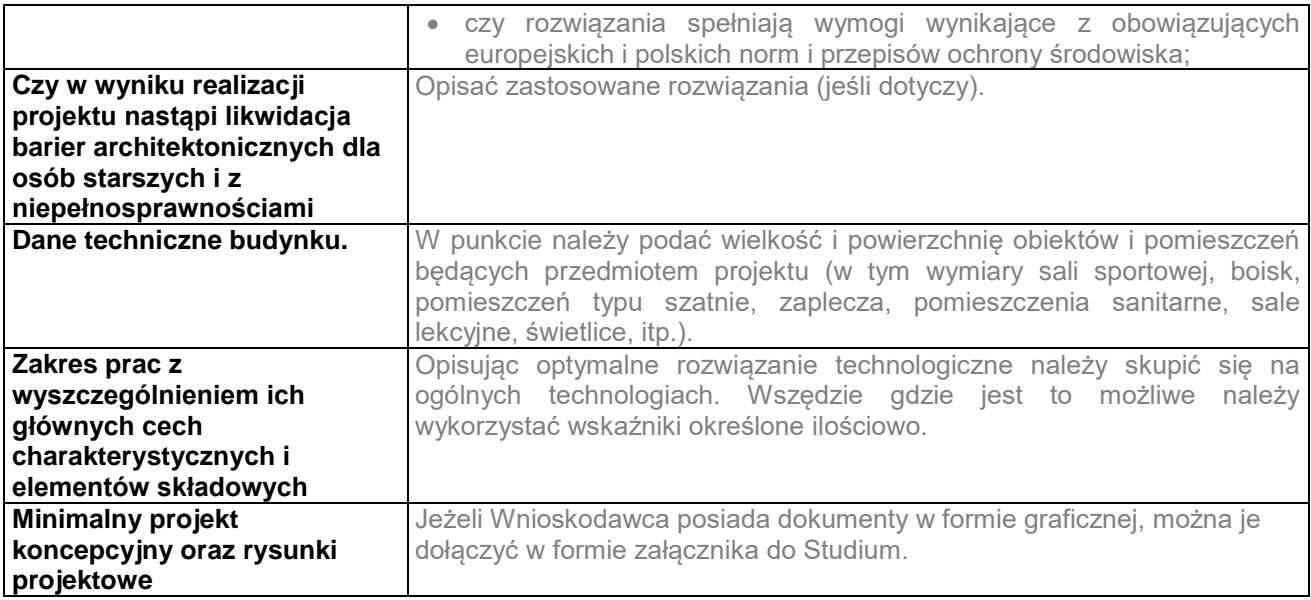

# **V.4. Specyfikacja kupowanego sprzętu**

Jeśli dotyczy, proszę uzasadnić konieczność zakupu poszczególnych urządzeń o danych parametrach technicznych.

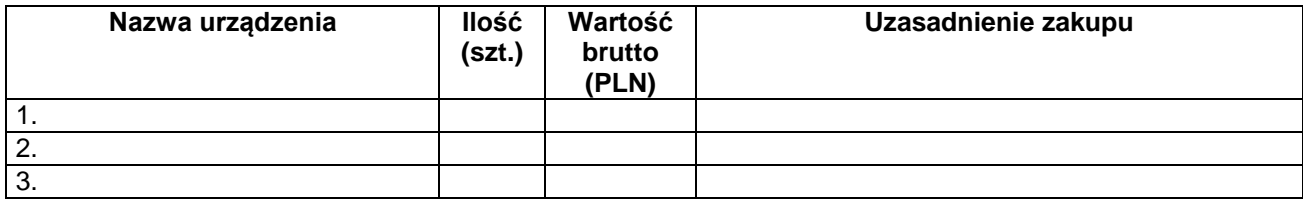

#### <span id="page-17-0"></span>**V.5. Harmonogram realizacji projektu**

W niniejszym punkcie należy przedstawić harmonogram realizacji Projektu.

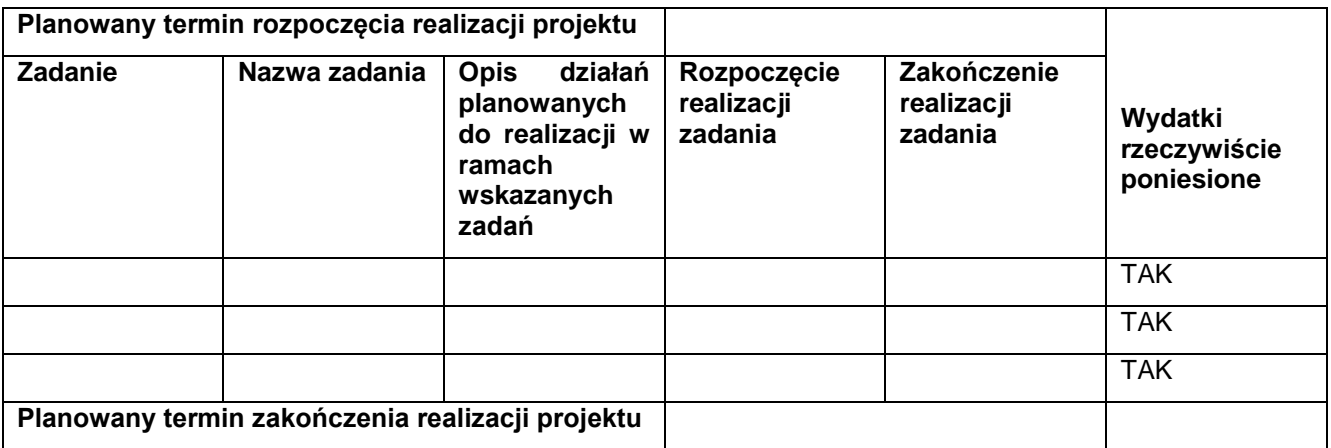

### <span id="page-17-1"></span>**VI. Logika interwencji**

#### <span id="page-17-2"></span>**VI.1. Cel/cele projektu**

Proszę scharakteryzować podstawowe cele projektu. Należy posługiwać się wymienionymi poniżej kategoriami celu i określić jak będzie on realizowany. W przypadku, gdy w ramach przedsięwzięcia dany cel nie będzie realizowany, należy w prawej kolumnie wpisać "nie dotyczy".

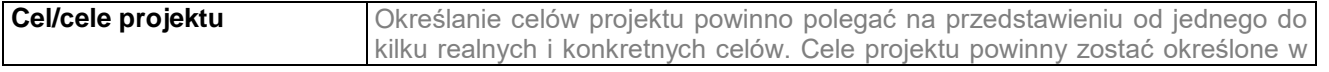

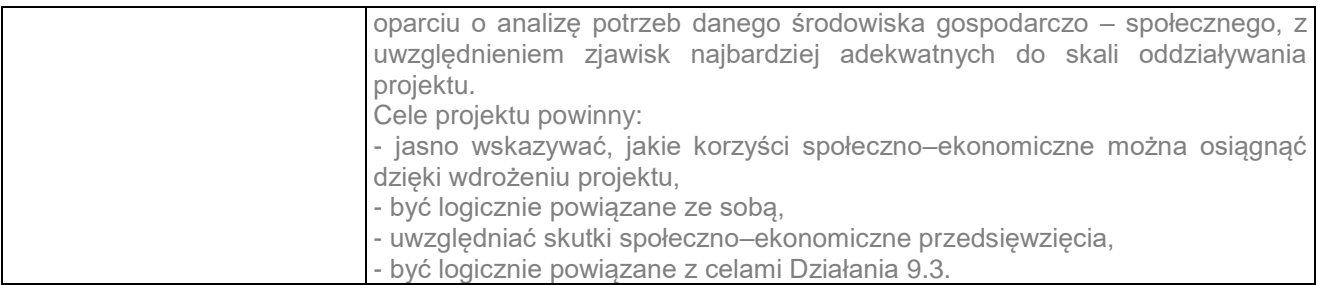

**Zasady przedstawiania wskaźników muszą być zgodne z zasadami ujmowania wskaźników we wniosku o dofinansowanie. Należy zwrócić uwagę, aby tabele zaprezentowane w Studium Wykonalności były identyczne z tabelami z wniosku o dofinansowanie.**

# <span id="page-18-0"></span>**VI.2. Wskaźniki osiągnięć**

Planowane efekty rzeczowe (produkty) uzyskane w wyniku realizacji projektu

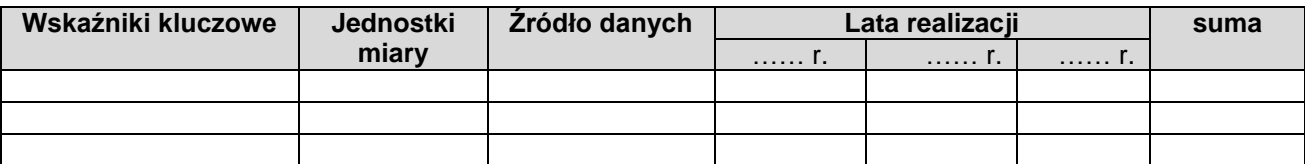

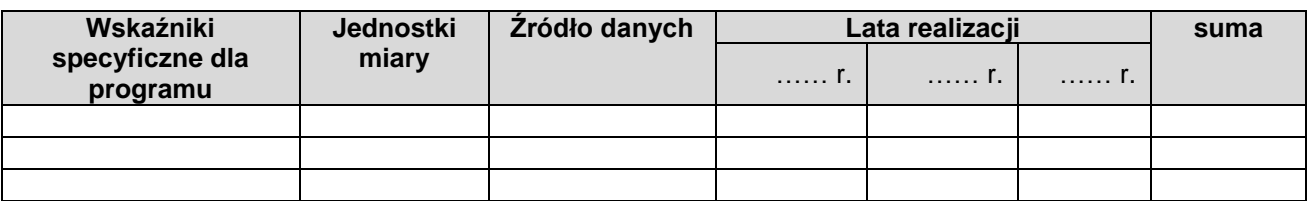

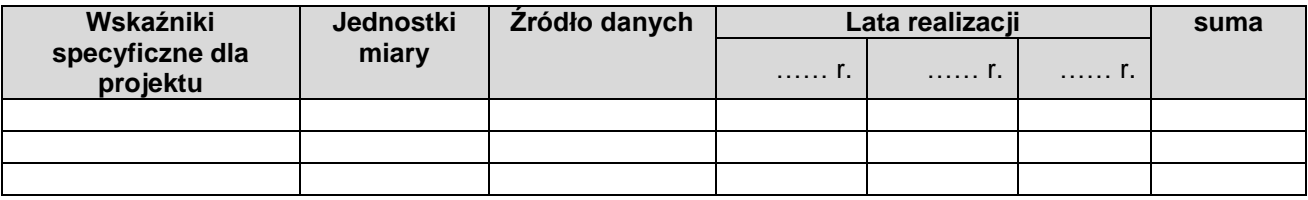

Planowane rezultaty realizacji projektu – bezpośredni wpływ na otoczenie

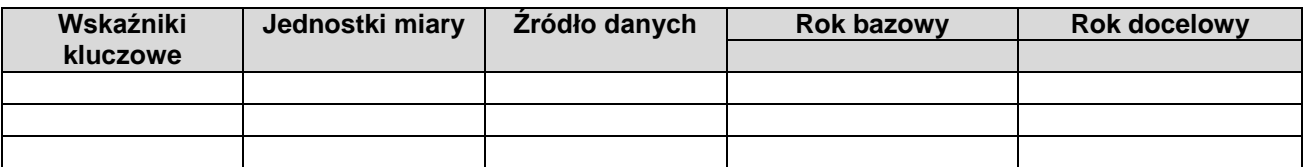

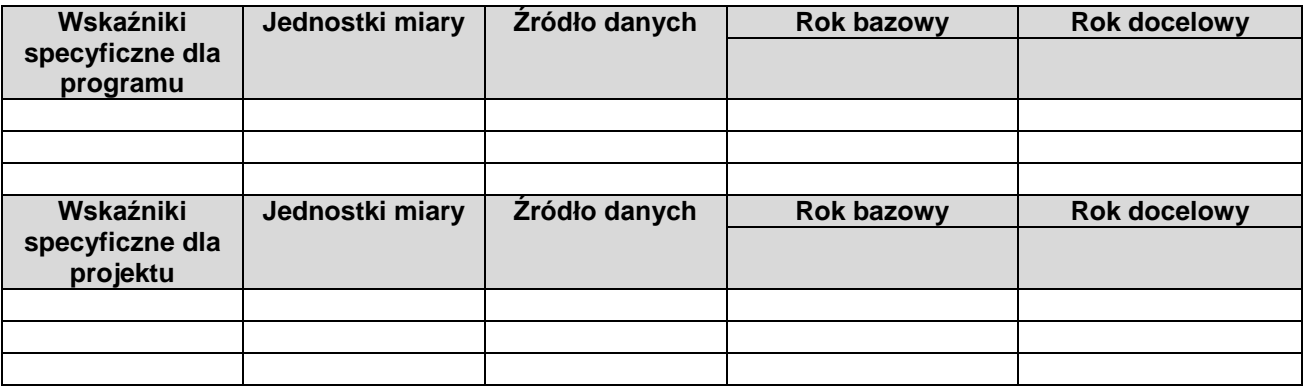

**Nowe stanowiska pracy tworzone w ramach projektu**

Należy uzasadnić, jakie osoby będą zatrudniane lub jakie stanowiska pracy zostaną zlikwidowane, a także podać opis stanowiska, krótko scharakteryzować zakres czynność na każdym stanowisku oraz sposób rekrutacji. Jaki jest związek pomiędzy istotą przedsięwzięcia oraz tymi stanowiskami.

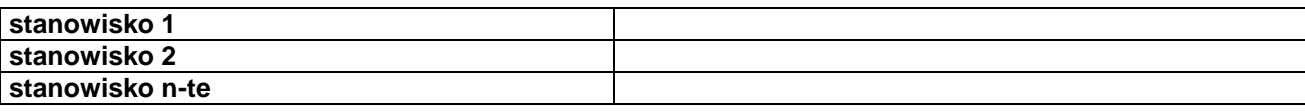

#### <span id="page-19-0"></span>**VII. Analiza specyficzna dla sektora**

Proszę przedstawić wykaz najważniejszych elementów specyficznych dla danego projektu. Proszę scharakteryzować bazę w stanie aktualnym (przed realizacją projektu) i w stanie projektowanym (po zakończeniu projektu).

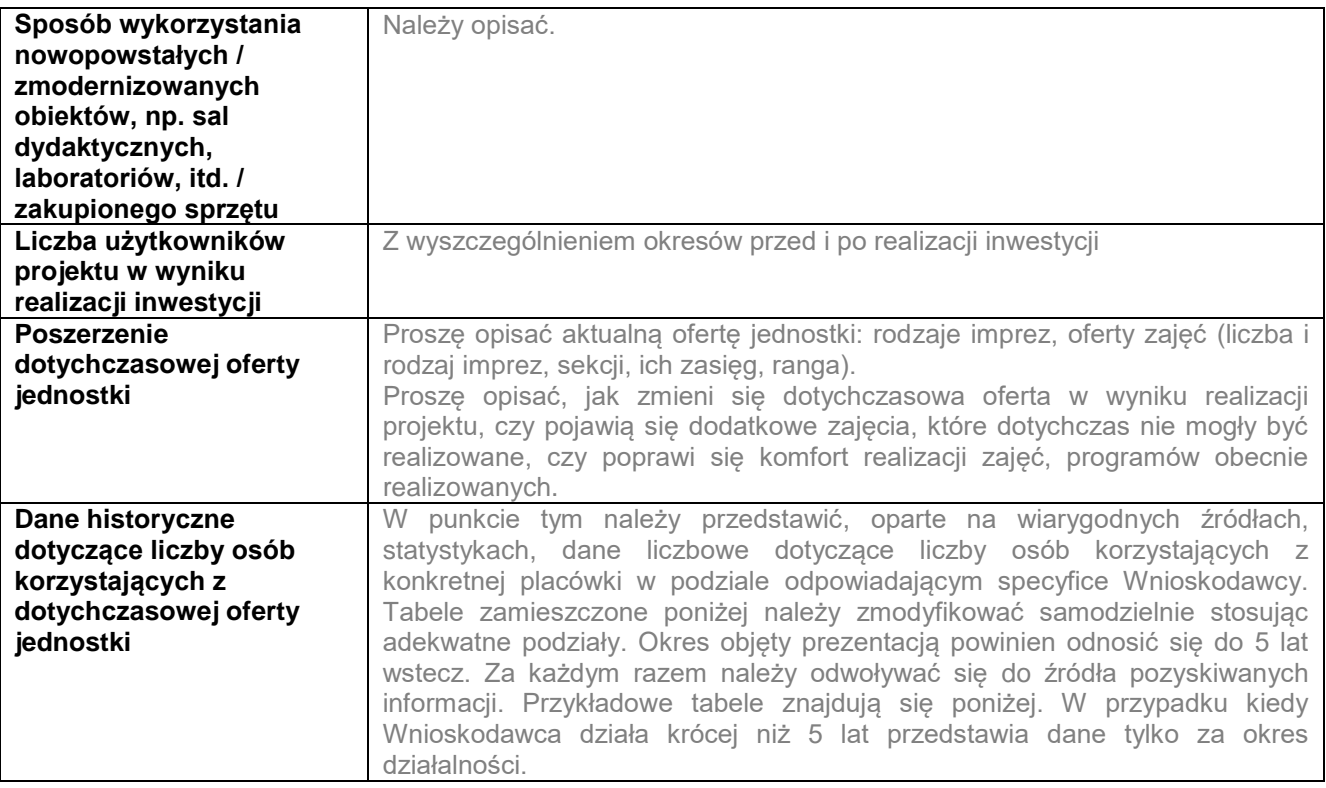

Poniższe tabele prezentują historyczne dane prezentujące dotychczasowe przychody jednostki. Propozycja źródeł przychodów jest przykładowa i nie stanowi zamkniętej listy. Należy ją dostosować do specyfiki jednostki.

#### **Dane historyczne – Liczba osób korzystających z dotychczasowej infrastruktury**

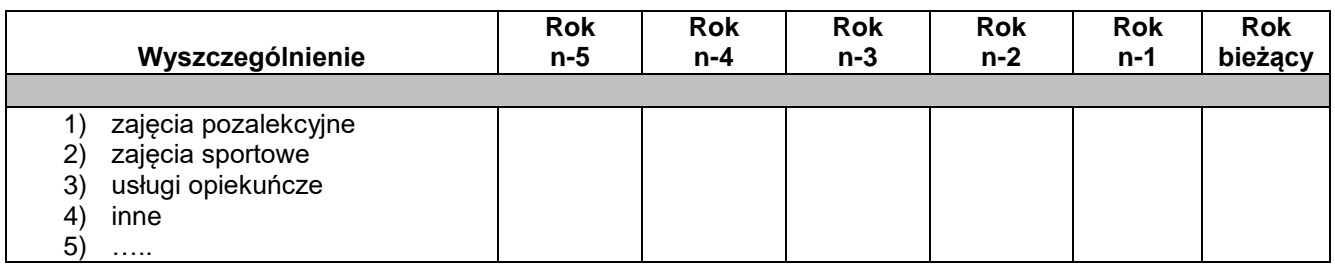

#### **Dane historyczne - Przychody dotychczasowe**

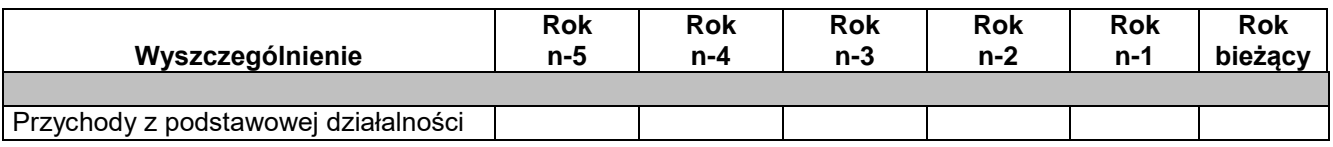

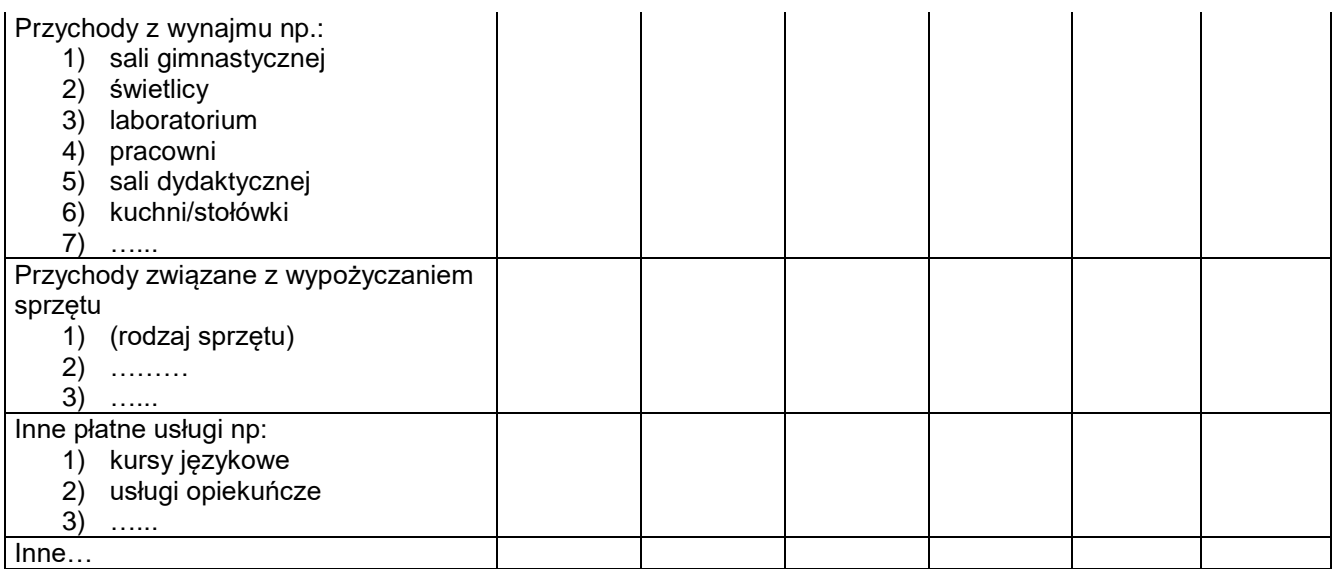

<span id="page-20-0"></span>**VIII. Analiza finansowa i ekonomiczna**

#### <span id="page-20-1"></span>**VIII.1. Analiza finansowa**

**Analiza finansowa projektu w głównej mierze służy opisaniu finansowej rentowność inwestycji i ustaleniu właściwego (maksymalnego) dofinansowania z funduszy UE. W Rozdziale VIII.1 przedstawiono zalecaną formę jej sporządzenia. Sposób przeprowadzenia analizy finansowej w ramach projektu został opisany w Rozdziale 7.** *Wytycznych Ministerstwa Infrastruktury i Rozwoju w zakresie zagadnień związanych z przygotowaniem projektów inwestycyjnych, w tym projektów generujących dochód i projektów hybrydowych na lata 2014-2020***.**

Analiza finansowa stanowi najważniejszą i najobszerniejszą część przygotowywanego Studium Wykonalności. W zależności od charakteru projektu, generowanych przychodów, itd. analiza wyglądać będzie inaczej. Generalnie jednak ma za zadanie pokazać projekt głównie pod kątem:

- opłacalności projektu z punktu widzenia inwestora wskaźników efektywności finansowej projektu,
- trwałości finansowej projektu,
- trwałości finansowej Wnioskodawcy z projektem,
- zabezpieczenia wkładu własnego,
- ustalenia właściwego (maksymalnego) dofinansowania z funduszy UE, (szczególnie w przypadku korzystania z metody luki w finansowaniu).

Aby ułatwić przygotowanie analizy finansowej przygotowane zostały tabele umożliwiające sporządzenie analiz zgodnie z przedstawionym poniżej schematem.

Dane należy przygotować w następujących arkuszach:

- "1 Założenia" (wypełniają wszyscy Wnioskodawcy)
- . "2 Dane wyjściowe" (wypełniają wszyscy Wnioskodawcy)
- "3 Poziom dofinansowania" (wypełniają wszyscy Wnioskodawcy)
- "4 Efektywność finansowa" (wypełniają wszyscy Wnioskodawcy)
- "5 Trwałość finansowa" (wypełniają wszyscy Wnioskodawcy, w zależności od sposobu ujęcia projektu)
- "6 Trwałość finansowa JST" (arkusz wypełnia JST)
- "7 Plan finansowy" (arkusz nie dotyczy JST)
- "8 Wrażliwość i ryzyko" (wypełniają wszyscy Wnioskodawcy)
- . "9 Dane historyczne" (arkusz nie dotyczy JST)
- arkusze pomocnicze od arkusza 10, zgodnie z indywidualnymi potrzebami Wnioskodawcy (wypełniają wszyscy Wnioskodawcy).

#### **WAŻNE!**

**Odpowiednie dane, obliczenia, tabele, itd. (wymagane elementy wyszczególnione są w załączniku arkuszu kalkulacyjnym) należy dołączyć do Studium zarówno w wersji papierowej, jak i elektronicznej. Tabele wynikowe z arkuszy od "1 Założenia" do "9 Dane historyczne" należy dołączyć do Studium Wykonalności jako kolejno ponumerowane załączniki, natomiast dane zawarte w arkuszach pomocniczych od arkusza 10 należy pozostawić jedynie w wersji elektronicznej. Załączniki w formie papierowej powinny przedstawiać jedynie te tabele, w których Wnioskodawca zawarł obliczenia;** 

**arkuszy i tabel nie wypełnionych nie należy drukować. W wersji elektronicznej niewypełnionych arkuszy nie należy usuwać! Arkusz kalkulacyjny nie powinien być chroniony, w arkuszu powinny być widoczne formuły pokazujące powiązania pomiędzy poszczególnymi wielkościami finansowymi.** 

#### **Założenia do analizy finansowej**

Analizę finansową należy przeprowadzić w oparciu o metodologię zdyskontowanego przepływu środków pieniężnych (metoda **DCF). Jeżeli jakiś wykorzystywany w prognozie parametr makroekonomiczny**  został określony w "Wariantach rozwoju gospodarczego Polski" zamieszczonych na stronie internetowej Ministerstwa Rozwoju, to dla pierwszych 5 lat prognozy należy korzystać z wartości określonych w wariancie podstawowym. Dla pozostałych okresów analizy należy stosować wartości jak z ostatniego roku tego wariantu. Warianty te będą podlegały okresowej aktualizacji. Przyjęte założenia (takie jak np: stopa wzrostu PKB, wskaźnik inflacji, stopa bezrobocia, itd.) wraz z określeniem wykorzystanych źródeł również należy przedstawić w osobnym skoroszycie w formacie Excel (także w wersji elektronicznej). Ponadto analiza powinna być oparta na pewnych założeniach, przedstawionych w tabeli poniżej:

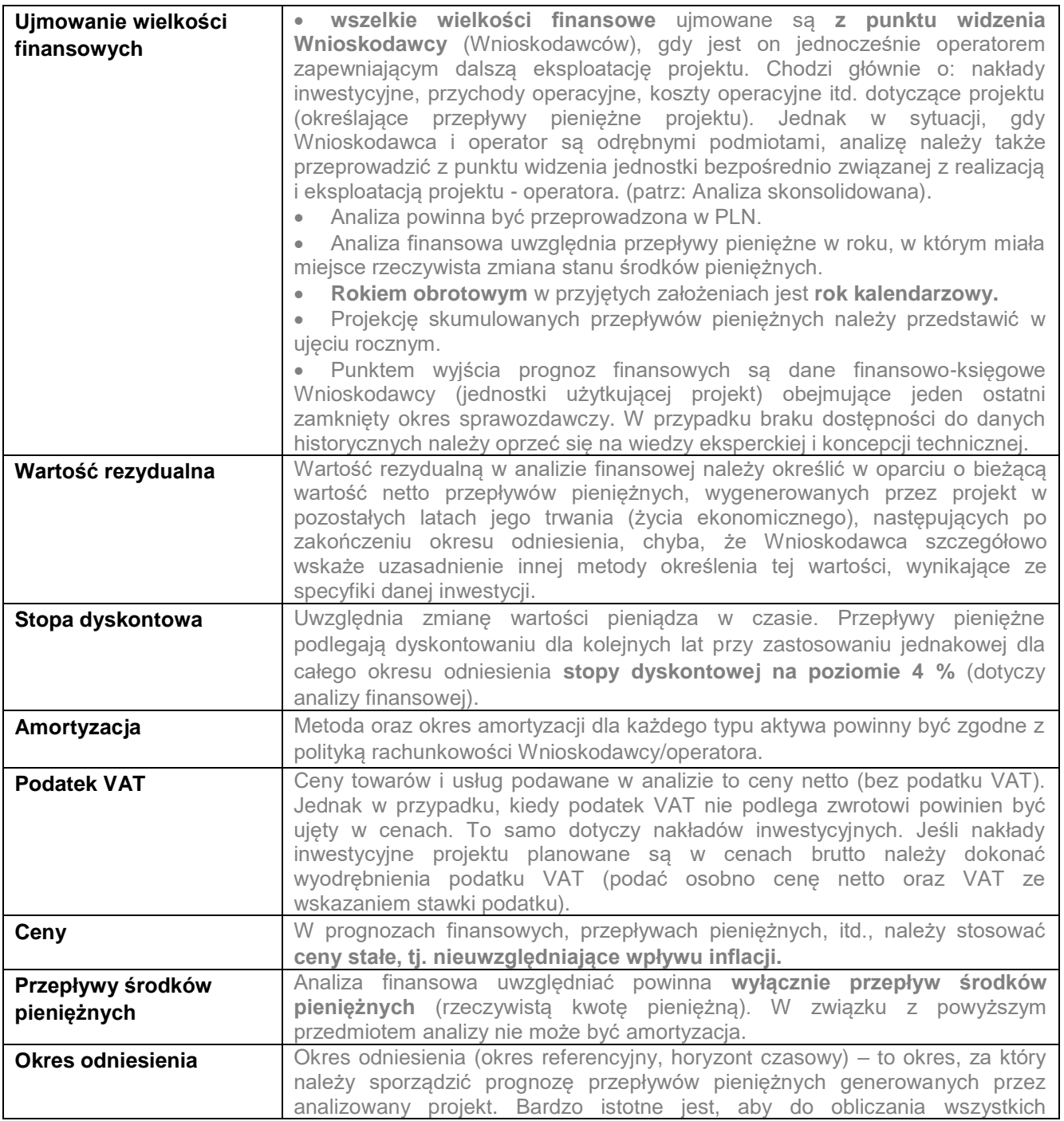

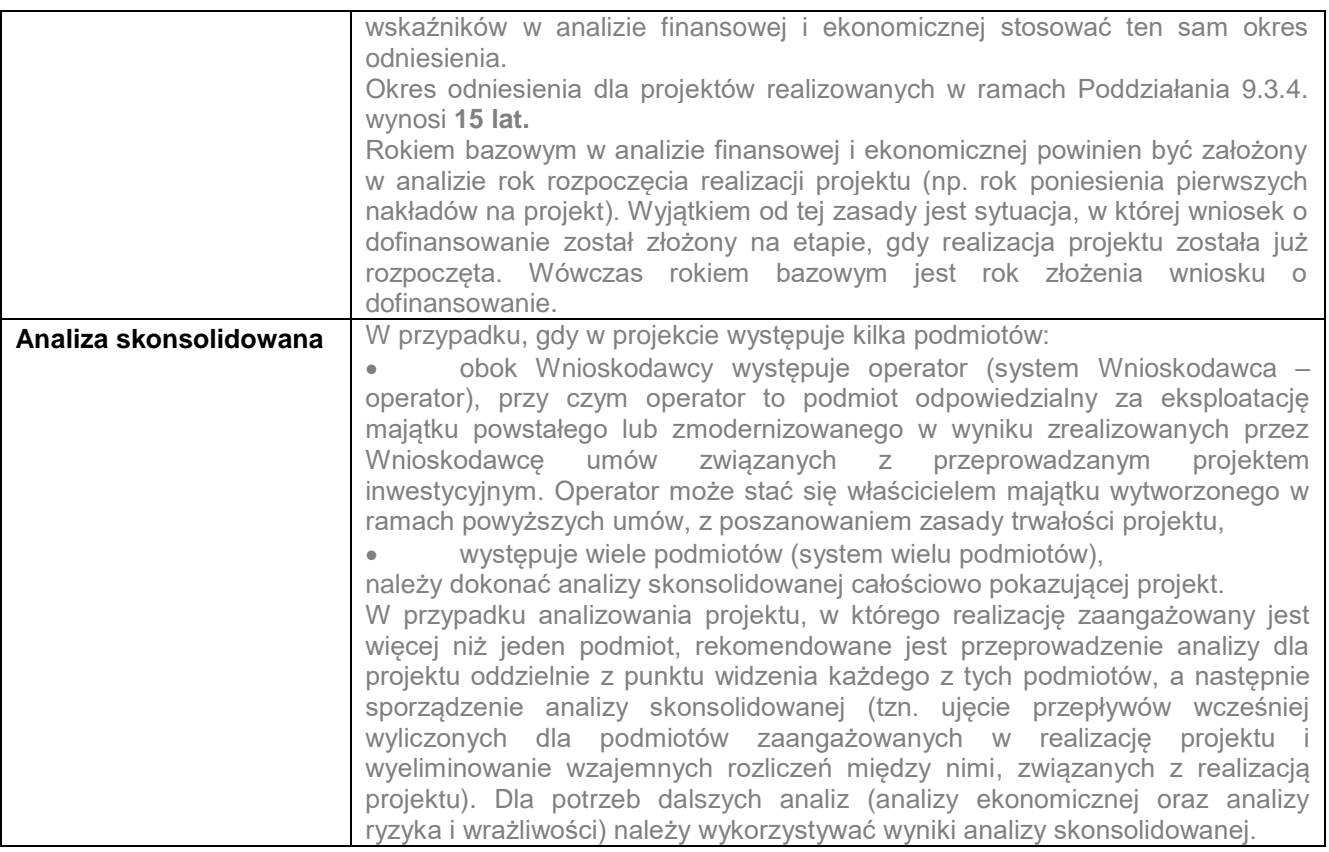

#### **Nakłady inwestycyjne projektu**

Nakłady inwestycyjne należy przedstawić zgodnie z tabelą w arkuszu "2. Dane wyjściowe" w podziale na wydatki kwalifikowalne i niekwalifikowalne. W tym miejscu należy wkleić tabelę, pt.: "Nakłady inwestycyjne na projekt oraz koszty operacyjne nie stanowiące nakładów inwestycyjnych" - proszę kopiować tylko te lata z tabeli, w których wpisane zostały dane. Przez koszty operacyjne nie stanowiące nakładów inwestycyjnych należy rozumieć te wydatki, których nie dolicza się do kosztu wytworzenia środka trwałego, np. wydatki na szkolenia.

W tym punkcie należy także szczegółowo uzasadnić konieczność ponoszenia w projekcie nakładów odtworzeniowych, a także wskazać podstawę ich prognozowania. Należy pamiętać, że nakłady odtworzeniowe to nakłady o charakterze inwestycyjnym ponoszone w okresie eksploatacji projektu (po zakończeniu jego realizacji), przeznaczone na niezbędne odtworzenie pewnych elementów projektu, o okresie użytkowania krótszym niż główny element infrastruktury projektu. Nakłady te muszą mieć charakter niezbędny dla zapewnienia operacyjności projektu w przyjętym okresie odniesienia (tj. okresie życia ekonomicznego projektu). Nie należy mylić nakładów odtworzeniowych z naprawami i remontami bieżącymi.

W projektach objętych pomocą publiczną (nie dotyczy de minimis), w przypadku których indywidualnie wyliczone dofinansowanie przyrównuje się do obliczonego wg zasad ogólnych, dodatkowo należy ustalić wartość kosztów kwalifikowalnych zgodnie z zasadami określonymi dla pomocy publicznej udzielanej w oparciu o Rozporządzenie nr 651/2014 (GBER) oraz zasadami obowiązującymi dla WRPO.

Obliczenia szczegółowe do wypełnienia ww. tabeli należy wykonać w arkuszu nr "11 Nakłady inwestycyjne (w tym nakłady odtworzeniowe)". W tym miejscu należy wkleić Tabelę nr 28 z arkusza nr "11 Nakłady inwestycyjne (w tym nakłady odtworzeniowe)" prezentującą koszty kwalifikowalne wg GBER i WRPO.

#### **Źródła finansowania inwestycji**

W poniższej tabeli należy przedstawić strukturę finansowania inwestycji objętej projektem (montaż finansowy). Szczegółowo należy omówić źródła finansowania wkładu własnego. W przypadku korzystania z kredytów należy podać warunki kredytowe (oprocentowanie, okres kredytowania, rodzaj spłat, ewentualny okres karencji).

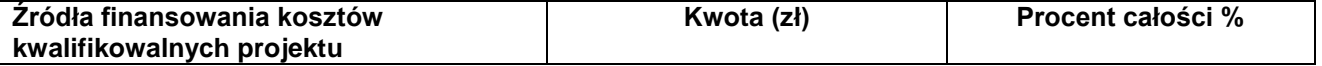

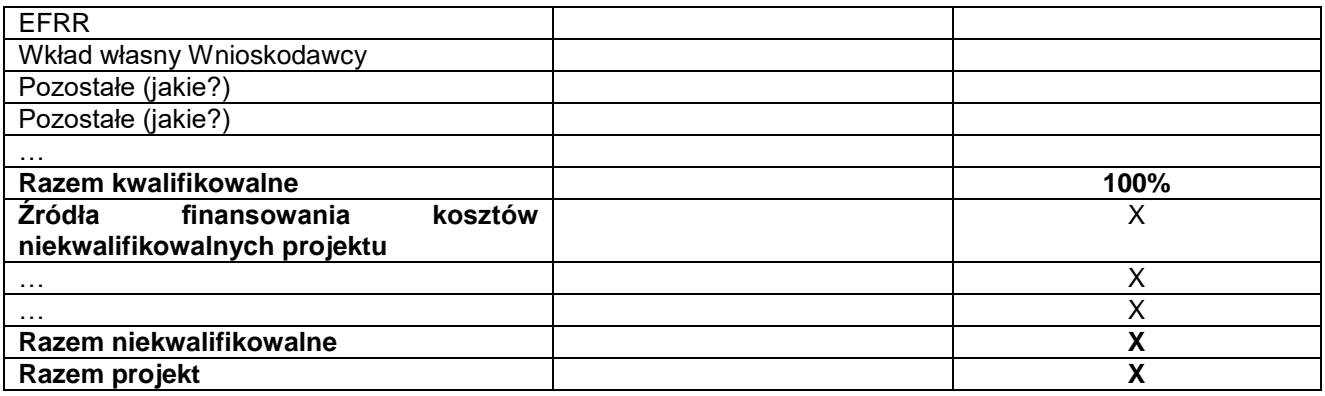

W tym punkcie należy także omówić, w jaki sposób zostaną sfinansowane nakłady inwestycyjne do czasu otrzymania refundacji ze środków WRPO 2014+ – prefinansowanie.

#### **Projekcja przychodów operacyjnych – (z projektu)**

W tym punkcie należy krótko opisać zidentyfikowane źródła przychodów projektu oraz opisać założenia przyjęte do szacowania ich wielkości w okresie odniesienia. Dla potrzeb analizy finansowej należy dokonać wyraźnego rozgraniczenia przychodów ze względu na sposób ponoszenia opłat przez bezpośrednich użytkowników. Jest to niezbędne dla stwierdzenia, czy projekt generuje dochód w rozumieniu art. 61 Rozporządzenia nr 1303/2013, a także do określenia trwałości finansowej projektu.

Przy obliczaniu przychodów operacyjnych dla potrzeb ustalenia dochodu generowanego przez projekt bierze się pod uwagę jedynie te przychody, które pochodzą z opłat ponoszonych bezpośrednio przez użytkowników za towary lub usługi zapewniane przez daną operację, jak np. opłaty ponoszone bezpośrednio przez użytkowników za użytkowanie infrastruktury, sprzedaż lub dzierżawę gruntu lub budynków lub opłaty za usługi.

Szacowanie przychodów operacyjnych należy przedstawić (w zależności od charakteru projektu) w podziale na rodzaj produktów/usług/towarów lub grupy odbiorców. **Obliczony poziom przychodów musi wynikać wprost z planowanej ilości świadczonych usług oraz wysokości przyjętych opłat. Ten punkt analizy finansowej jest wymagany w przypadku inwestycji, w wyniku których będą w okresie eksploatacji świadczone odpłatne usługi, bądź dostarczane odpłatnie wyroby gotowe, towary i inne**.

Poniższe tabele dotyczące ceny, wielkości sprzedaży oraz kalkulacji przychodów są wzorem, który należy zastosować przy obliczaniu przychodów w arkuszu pomocniczym. Projekcja powinna obejmować cały okres odniesienia, poniższa propozycja źródeł przychodów jest przykładowa i nie stanowi zamkniętej listy. Przychody – jeśli jest to możliwe – powinny zostać określone jako iloczyn ilości sprzedanych usług / produktów oraz ich ceny, w podziale na poszczególne kategorie usług / produktów.

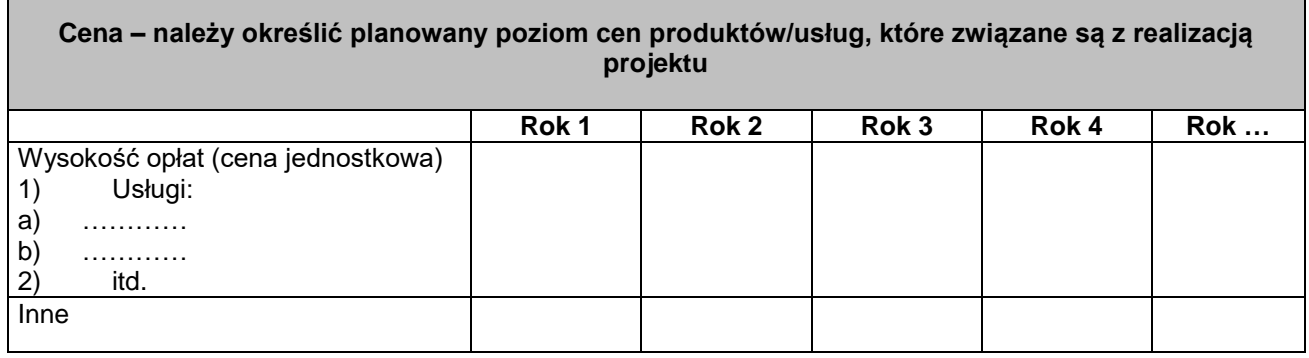

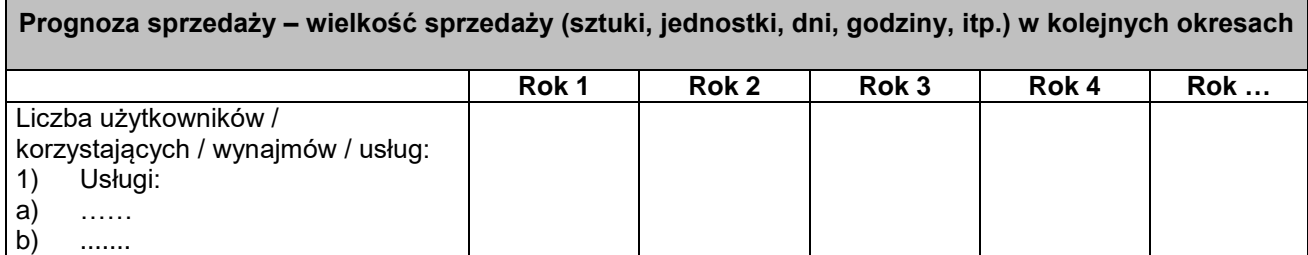

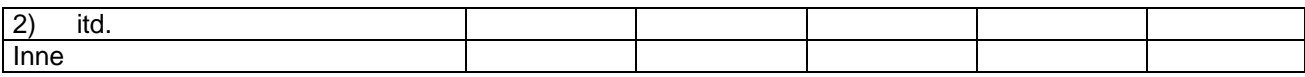

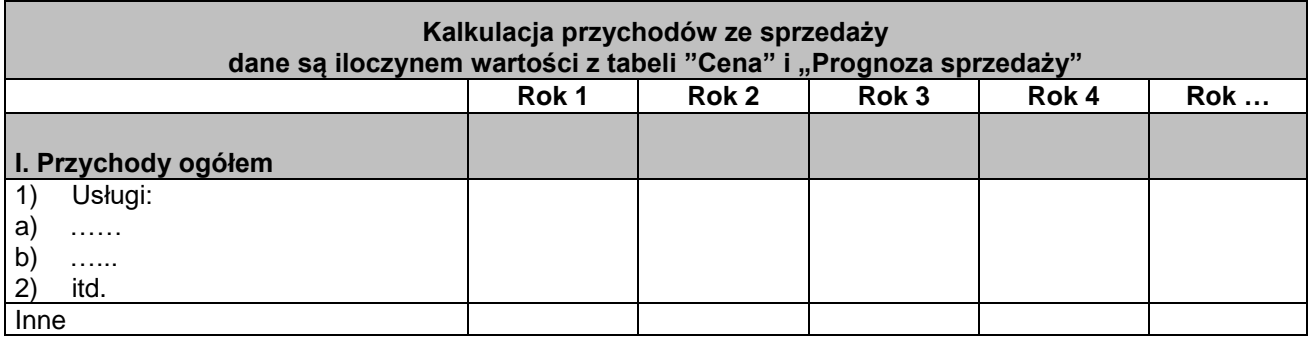

Obliczenia pomocnicze należy wykonać w arkuszu "13 Przychody operacyjne" i przedstawić w tabeli wynikowej nr 4 "Przychody i koszty operacyjne" z arkusza "2 Dane wyjściowe", którą należy zamieścić w wersji papierowej jako załącznik do Studium.

Obliczenia szczegółowe stanowią załącznik nr ... do Studium.

### **Projekcja kosztów eksploatacji**

Szacowanie kosztów eksploatacji (operacyjnych) odbywa się według **układu rodzajowego** kosztów z uprzednim określeniem **założeń.** W przypadku, gdy efektem projektu są tzw. **oszczędności kosztowe,** to w kategorii kosztów operacyjnych należy przedstawić je ze **znakiem ujemnym**. Przy obliczaniu kosztów operacyjnych dla potrzeb ustalenia dochodu generowanego przez projekt, oszczędności kosztów działalności (operacyjnych) osiągnięte przez operację zalicza się do dochodu w rozumieniu art. 61 ust. 1 rozporządzenia nr 1303/2013, chyba że są skompensowane równoważnym zmniejszeniem dotacji na działalność.

W razie braku danych należy korzystać z ostatniego dostępnego okresu lub wiedzy konsultantów i danych rynkowych. Kluczowe jest podanie źródła informacji. Szacowanie kosztów należy odnosić do cen rynkowych i przyjętej koncepcji technicznej.

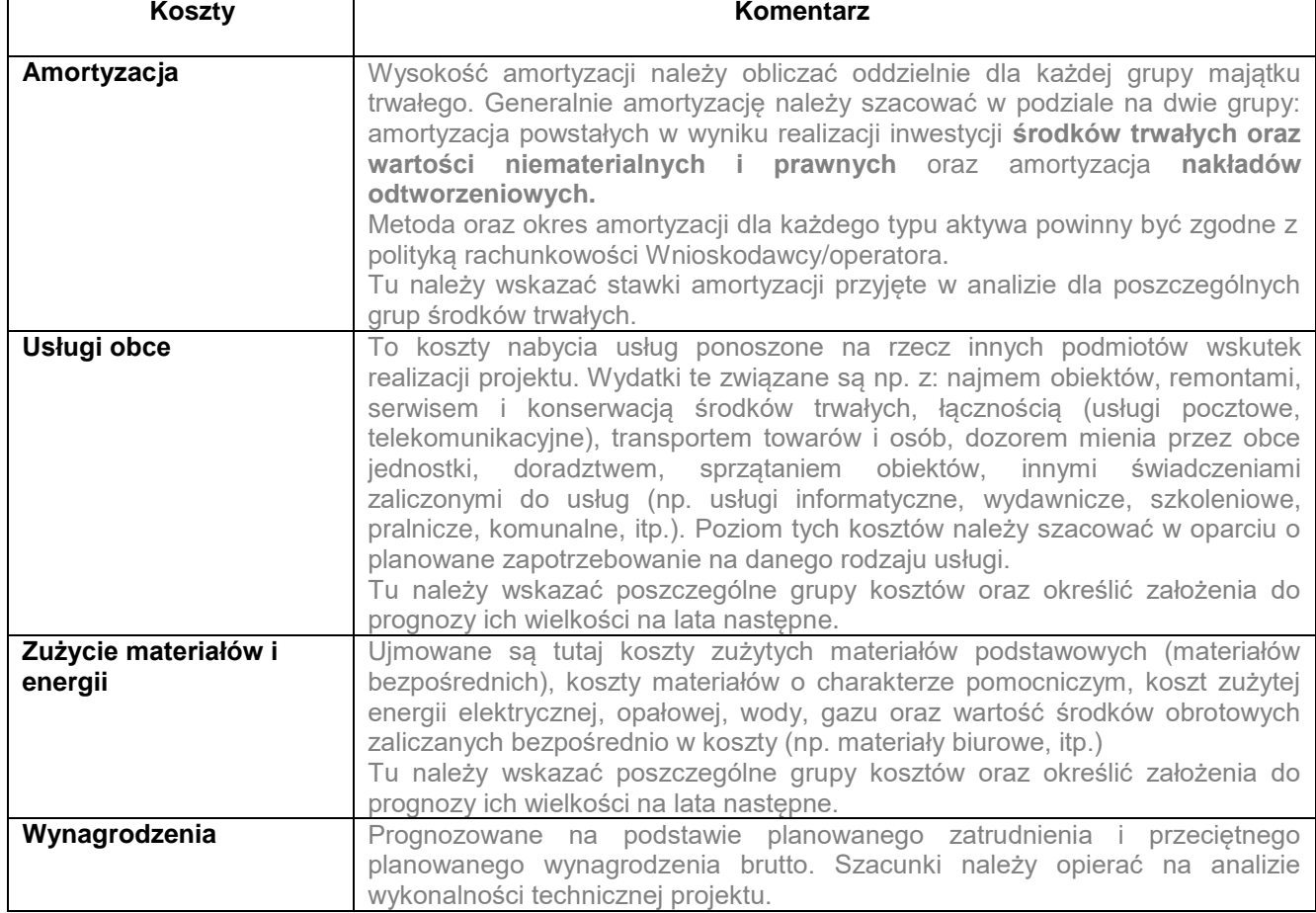

W poniższej tabeli proszę opisać poszczególne koszty w odniesieniu do zgłoszonego projektu.

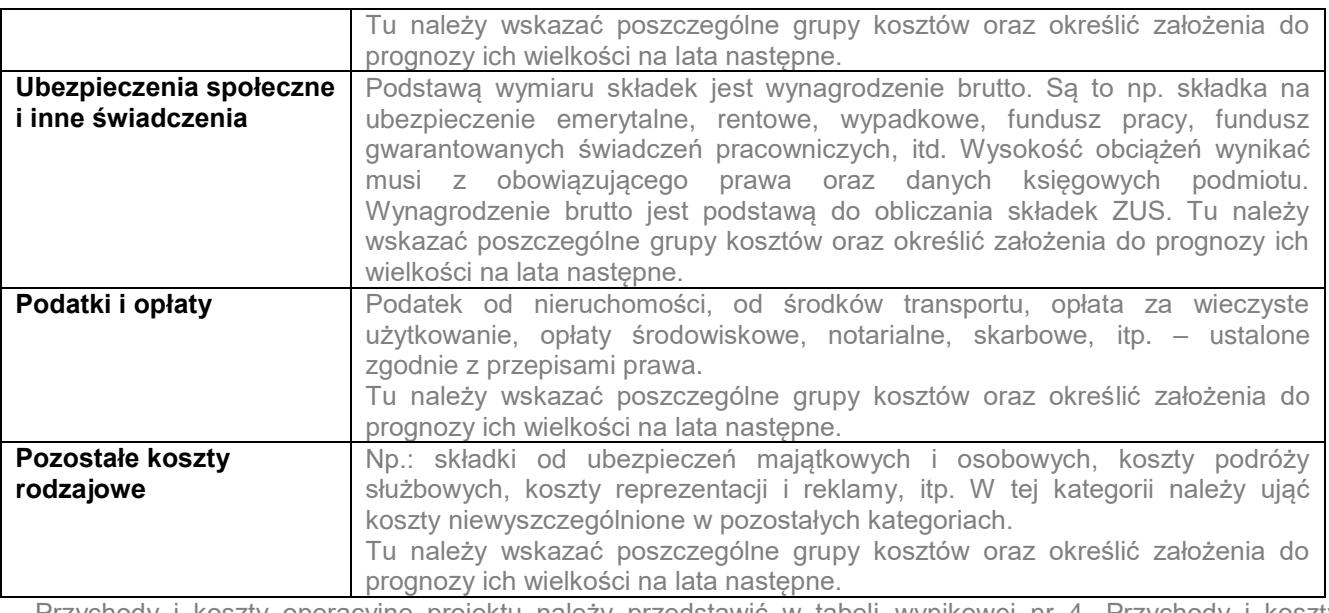

Przychody i koszty operacyjne projektu należy przedstawić w tabeli wynikowej nr 4 "Przychody i koszty operacyjne" z arkusza "2 Dane wyjściowe", którą należy zamieścić w wersji papierowej jako załącznik do Studium. Dane dotyczące planu amortyzacji powinny wynikać z arkusza pomocniczego "10 Plan amortyzacji (w tym obliczenie wartości rezydualnej)", a informacje dotyczące projekcji kosztów z arkusza "12 Koszty operacyjne".

Obliczenia szczegółowe stanowią załącznik nr ... do Studium.

#### **Zapotrzebowanie na kapitał obrotowy netto**

*(Ten podpunkt nie dotyczy jednostek samorządu terytorialnego oraz jednostek budżetowych – wpisać w nagłówku "nie dotyczy")*

Poniżej wskazano wzory na obliczenie wskaźników rotacji zobowiązań, należności i zapasów. Wskaźniki te posłużą do prognozowania wymienionych pozycji w kolejnych latach projekcji w oparciu o prognozowane wielkości przychodów i kosztów operacyjnych. Ponieważ kapitał obrotowy netto jest z natury zasobem, w celu przekształcenia go w strumień pieniężny uwzględniane powinny być wyłącznie przyrosty roczne, tj. zmiany w stosunku do poziomu kapitału obrotowego netto w roku poprzednim. Wzrost kapitału obrotowego netto w stosunku do roku poprzedniego traktowany jest jako rodzaj nakładu poniesionego w danym roku na rzecz projektu. Przy obliczaniu wskaźników efektywności FNPV i FRR zmianę KON należy uwzględniać jedynie dla fazy inwestycyjnej.

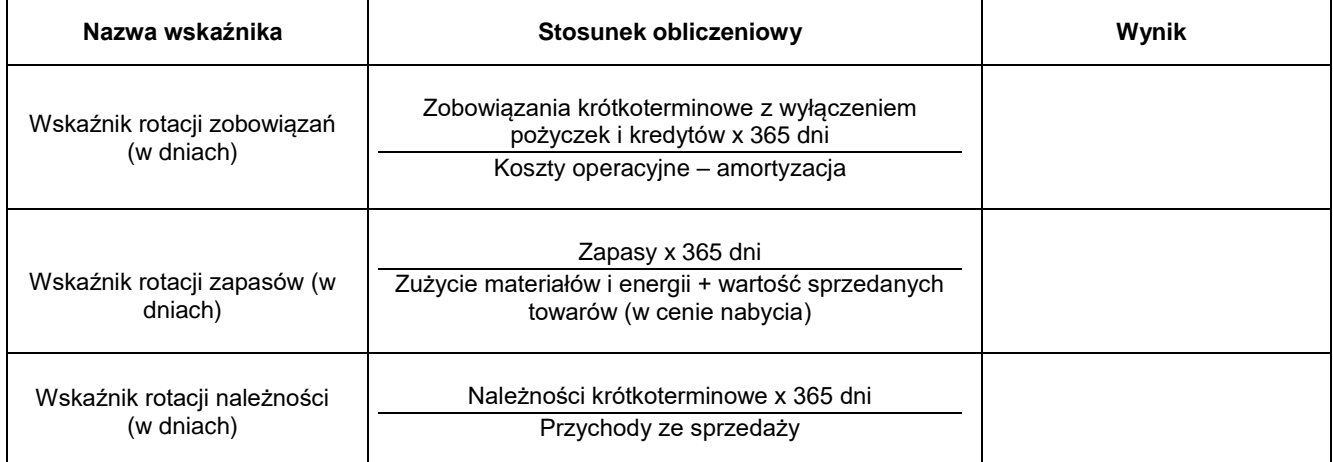

Przedstawione tu wartości powinny być tożsame z wartościami ujętymi w założeniach do analizy finansowej. Jeżeli Wnioskodawca przyjmuje w prognozie wskaźniki rotacji odbiegające od danych historycznych (zamieszczonych w powyższej tabeli) powinien podać uzasadnienie zmiany.

W tym miejscu należy krótko skomentować otrzymane wyniki. Sposób obliczania zmiany kapitału obrotowego netto przedstawiono w arkuszu kalkulacyjnym.

Kapitał obrotowy projektu należy przedstawić w tabeli wynikowej nr 5 "Kapitał obrotowy" z arkusza "2 Dane wyjściowe", którą należy zamieścić w wersji papierowej jako załącznik do Studium. Dane powinny wynikać z obliczeń wykonanych w arkuszu "14 Kapitał obrotowy (obliczenia historycznych wskaźników rotacji)".

### Obliczenia szczegółowe stanowią załącznik nr ... do Studium.

### <span id="page-26-0"></span>**VIII.2. Wyliczanie poziomu dofinansowania projektu**

W przypadku projektów nieobjętych pomocą publiczną poziom dofinansowania z funduszy UE ustala się z wykorzystaniem mechanizmu luki finansowej. Obniżenie intensywności dofinansowania o wskaźnik luki finansowej dotyczy projektów generujących dochód. Projektami generującymi dochody są projekty, o całkowitym koszcie kwalifikowalnym powyżej 1 mln EUR, dla których:

- zdyskontowane przychody przewyższają zdyskontowane koszty operacyjne (dochód projektu),
- wsparcie nie stanowi pomocy publicznej, w tym pomocy de minimis,
- wsparcie nie jest związane z instrumentami finansowymi

W celu ustalenia, czy całkowity koszt danego projektu przewyższa próg 1 mln EUR należy zastosować kurs wymiany EUR/PLN, stanowiący średnią arytmetyczną kursów średnioważonych walut obcych w złotych, z ostatnich sześciu miesięcy poprzedzających miesiąc złożenia wniosku o dofinansowanie. Kursy publikowane są na stronie Narodowego Banku Polskiegowww.nbp.pl

Przed przystąpieniem do obliczenia poziomu dofinansowania dla projektu należy ustalić, czy projekt generuje dochód w rozumieniu art. 61 Rozporządzenia (WE) nr 1303/2013. Do obliczenia dochodu projektu należy przyjąć następujące kategorie przepływów:

- po stronie przychodów: wpływy pochodzące z opłat ponoszonych przez bezpośrednich użytkowników projektu,
- po stronie kosztów, koszty operacyjne projektu (bez amortyzacji) oraz nakłady odtworzeniowe, które na potrzeby obliczenia dochodu zalicza się do kosztów operacyjnych (pomimo uwzględnienia jedynie części wpływów generowanych przez projekt, należy uwzględnić wszystkie koszty operacyjne).

Istotne z punktu widzenia obliczania poziomu dofinansowania jest prawidłowe określenie okresu odniesienia. Przepływy związane z realizacją projektu (w tym nakłady na przygotowanie projektu) poniesione przed rokiem złożenia wniosku o dofinansowanie, należy wykazać w analizie w wielkościach niezdyskontowanych w pierwszym roku odniesienia, dla którego należy przyjąć współczynnik dyskonta równy 1,000.

Aby wyliczyć we właściwy sposób poziom dofinansowania danego projektu należy ustalić następujące kwestie:

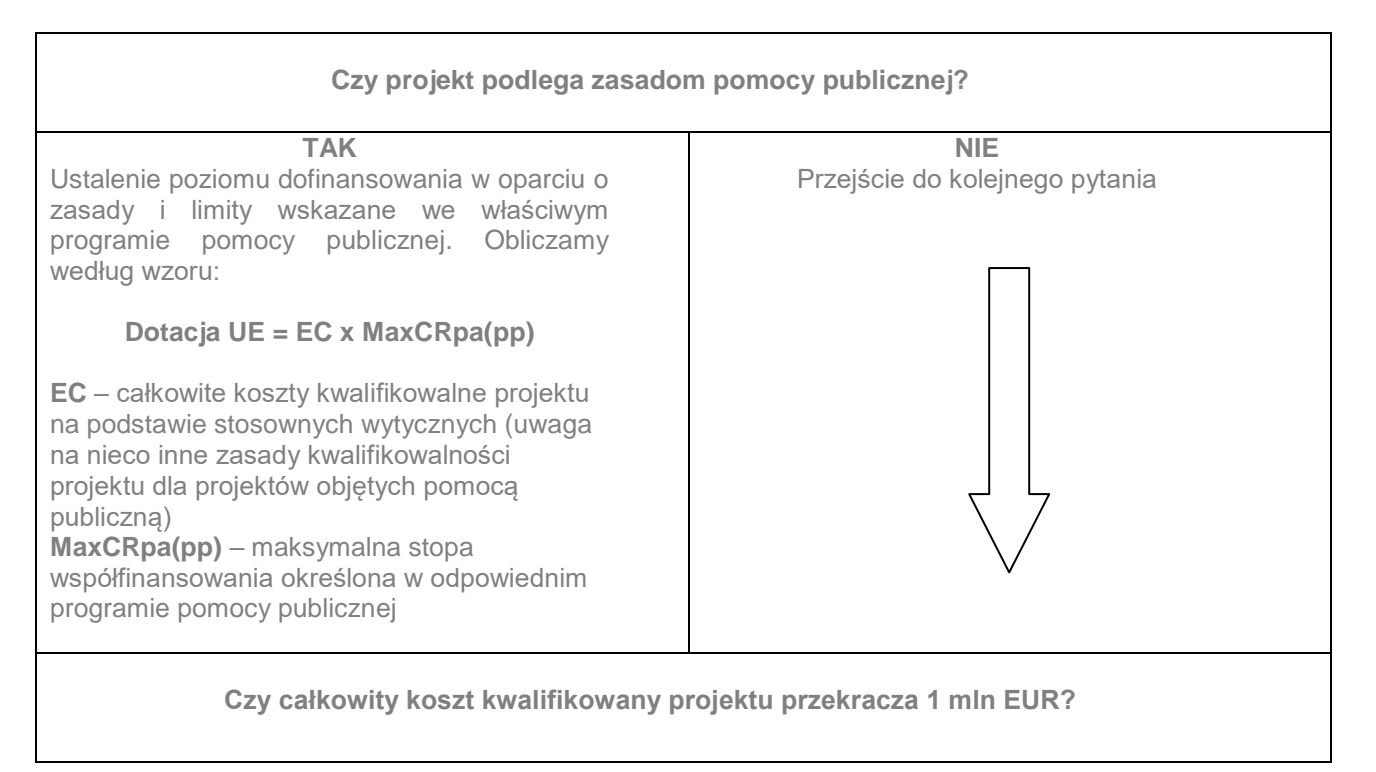

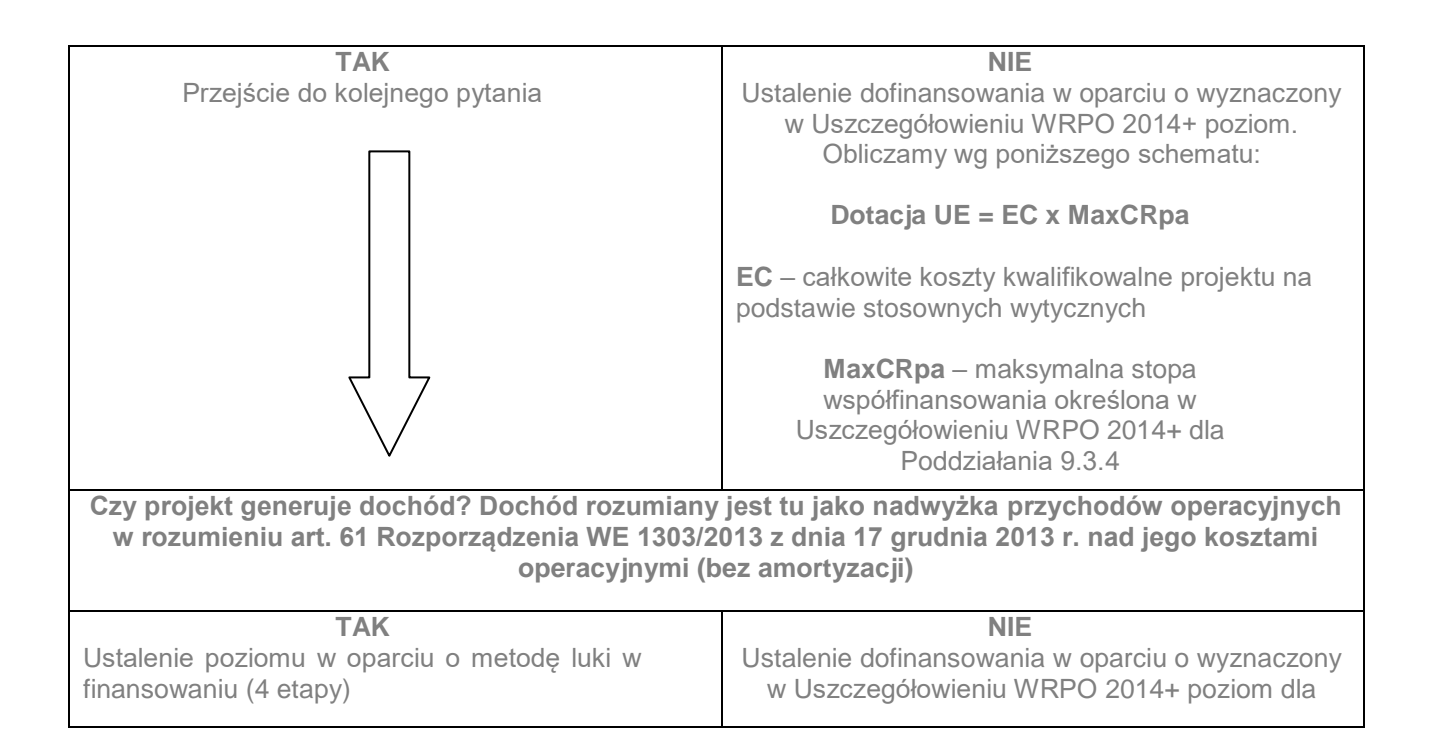

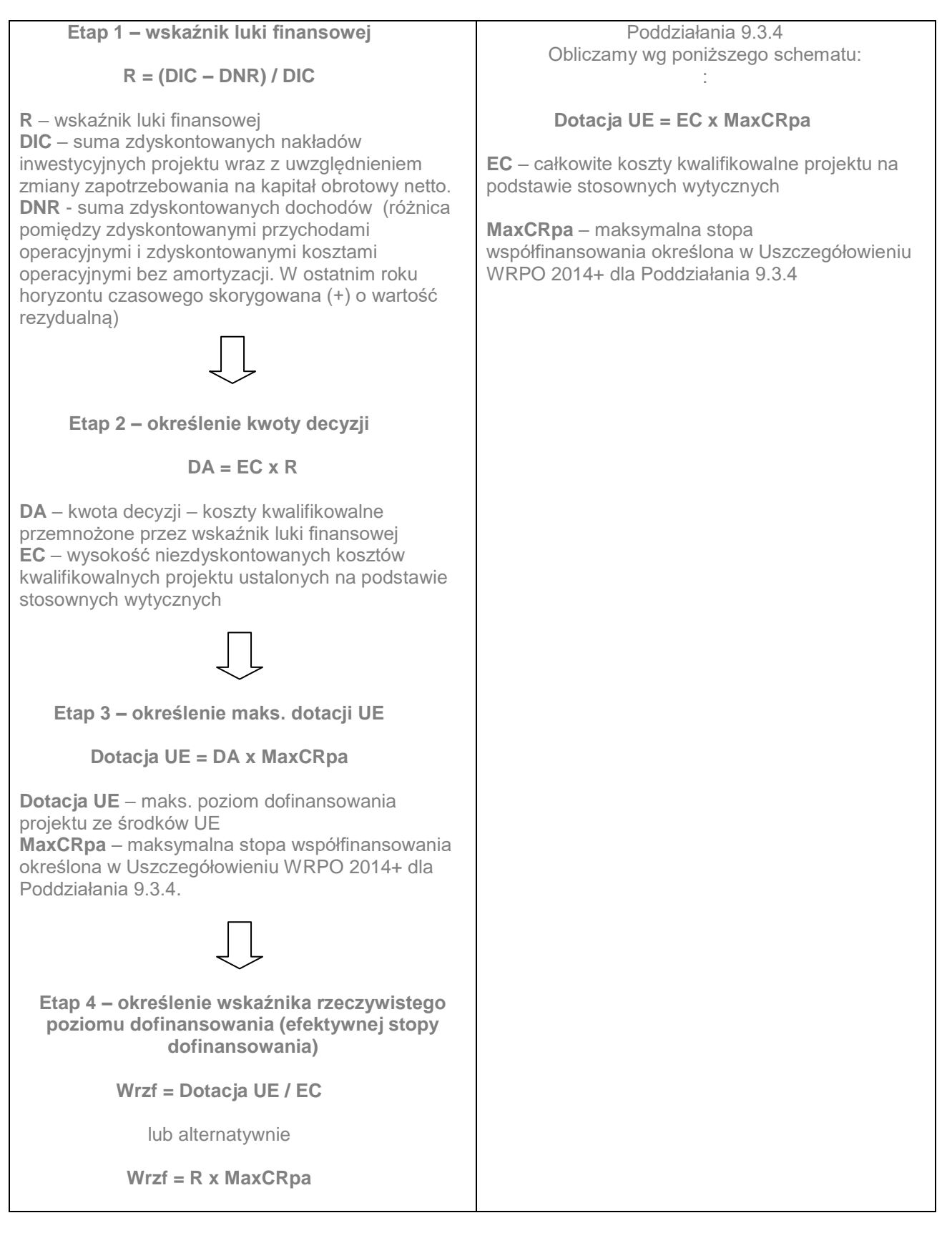

#### **Ustalenie dofinansowania dla projektów objętych pomocą publiczną:**

**pomoc de minimis:**

Wartość dofinansowania należy ustalić jako iloczyn kosztów kwalifikowalnych i maksymalnej intensywności dofinansowania określonej w Uszczegółowieniu WRPO 2014+, bądź Regulaminie konkursu.

**regionalna pomoc inwestycyjna:**

Wartość dofinansowania należy ustalić jako iloczyn kosztów kwalifikowalnych i maksymalnej intensywności dofinansowania, które wynoszą dla:

- mikro, małych przedsiębiorstw 45% kosztów kwalifikowalnych;
- średnich przedsiębiorstw 35% kosztów kwalifikowalnych;
- dużych przedsiębiorstw 25% kosztów kwalifikowalnych.

#### **wyłączenia blokowe na podstawie Rozporządzenia Komisji (UE) nr 651/2014 (GBER):**

Wartość dofinansowania należy ustalić zgodnie z wytycznymi wskazanymi w odpowiednych rozporządzeniach wykonawczych, odnosząc się do sprecyzowanej tam kwalifikowalności kosztów oraz intensywności dofinansowania.

W przypadku form pomocy publicznej, dla których konieczne jest zbadanie indywidualnych potrzeb w zakresie dofinansowania, jego wartość ustala się poprzez umniejszenie kosztów kwalifikowalnych o wartość zysku operacyjnego.

**Zysk operacyjny** oznacza różnicę między **zdyskontowanymi dochodami, a zdyskontowanymi kosztami operacyjnymi w danym cyklu życia inwestycji**, gdy różnica ta jest wartością dodatnią. Wielkości finansowe należy dyskontować stopą dyskontową ustalaną na podstawie stawki referencyjnej wykorzystywanej do obliczania wartości pomocy publicznej<sup>1</sup>. Koszty operacyjne obejmują koszty, takie jak koszty personelu, materiałów, zakontraktowanych usług, komunikacji, energii, konserwacji, czynszu, administracji, lecz nie uwzględniają, kosztów amortyzacji i kosztów finansowania, jeśli zostały one objęte zakresem pomocy inwestycyjnej.

W celu wyliczenia zysku operacyjnego oraz ustalenia wysokości wsparcia w ramach ww. rodzajów pomocy należy:

1. Wziąć pod uwagę przychody i koszty operacyjne projektu w okresie ekonomicznego życia projektu i wyliczyć zysk:

> Zysk operacyjny (ZO) = Σ zdyskontowanych przychodów operacyjnych - Σ zdyskontowanych kosztów operacyjnych

2. W przypadku gdy zysk operacyjny ˃ 0 należy go odjąć od kosztów kwalifikowalnych projektu (EC). Kwota pomocy ≤ EC – ZO

gdzie:

 $EC$  - koszty kwalifikowalne projektu wykazane we wniosku o dofinansowanie projektu<sup>2</sup>; ZO – zysk operacyjny ;

Każdorazowo należy porównywać czy wyliczona kwota pomocy (Krok 1) nie przewyższa kwoty maksymalnego dofinansowania z Uszczegółowienia WRPO 2014+ w ramach danego Działania/Poddziałania (max % x koszty kwalifikowalne – Krok 2), a w przypadku wystąpienia takiej sytuacji przyjąć niższą kwotę i niższy % dofinansowania. Dokonując porównania należy zwrócić uwagę na różnice w kwalifikowalności kosztów w przypadku pomocy publicznej i dofinansowania na zasadach ogólnych – ustalenie EC.

3. Z kolei w przypadku gdy analizowana działalność nie będzie generowała ww. zysku tj. zysk operacyjny < 0, kwota pomocy będzie się odnosiła jedynie do kosztów kwalifikowalnych projektu.

Kwota pomocy = EC × MaxCRpa

gdzie:

EC - koszty kwalifikowalne projektu wykazane we wniosku o dofinansowanie projektu MaxCRpa - maksymalna stopa współfinansowania określona w Uszczegółowieniu WRPO 2014+ /Regulaminie konkursu

W takim przypadku należy przyjąć poziom dofinansowania zgodny z zapisami Uszczegółowienia WRPO 2014+ dla danego Działania/Poddziałania (max % x koszty kwalifikowalne).

<sup>1</sup>  $1$  Stopa dyskontowa = stopa bazowa + marża 100 punktów bazowych. Strona internetowa UOKIK: https://uokik.gov.pl/stopa\_referencyjna\_i\_archiwum.php

<sup>2</sup> Zgodnie z art. 7 ust.3 GBER "Pomoc wypłacana w kilku ratach jest dyskontowana do wartości w momencie jej przyznania"

W przypadku pomocy udzielanej w oparciu o art. 56 Rozporządzenia nr 651/2014 operator ma prawo powiększyć zysk operacyjny o tzw. rozsądny zysk przez odnośny okres. Przez **rozsądny zysk** należy rozumieć typowy zysk dla danego sektora. Przy braku możliwości jego określenia, stopa zwrotu z kapitału, która nie przekracza odnośnej stopy swap powiększonej o premię w wysokości 100 punktów bazowych, będzie uznawana za rozsądną. Stopa swap - stopa dla instrumentów o dłuższym terminie wymagalności odpowiadająca międzybankowej oferowanej stopie referencyjnej (stopie IBOR), publikowana jest na stronie: http://ec.europa.eu/competition/state\_aid/legislation/swap\_rates\_en.html. Wartości stopy swap są podawane dla wartości dla okresów 1-10 lat. W przypadku inwestycji, dla których cykl życia inwestycji przekracza 10 lat należy przyjąć wartość stopy swap dla 10 letniego okresu.

Zysk operacyjny wylicza się ex ante na podstawie rozsądnych prognoz i nie ustala się go ponownie (za wyjątkiem korekty stopy dyskontowej na dzień podpisania umowy). Jednak każdorazowo przy zmianie kosztów kwalifikowalnych (w tym również po podpisaniu umowy o dofinansowanie) konieczne jest ponowne wyliczenie kwoty pomocy poprzez odjęcie zysku operacyjnego od kosztów kwalifikowalnych i przyrównanie do maksymalnego poziomu dofinansowania z Uszczegółowienia WRPO 2014+.

Obliczenie poziomu dofinansowania należy wykonać w arkuszu "3 Poziom dofinansowania" wypełniając tabele w oparciu o dane z zakładek pomocniczych, tabelę nr 6 "A Obliczenie zdyskontowanego dochodu projektu" i

w zależności od uzyskanego wyniku tabelę z części C lub D, w której ustalono wartość dofinansowania. Tabele w części B wypełniają Wnioskodawcy, których projekty objęte są pomocą publiczną, zgodnie ze schematami pomocy publicznej, tabelę w części A należy wówczas pominąć. W przypadku obliczania wysokości pomocy publicznej w oparciu o zysk operacyjny, obliczenia szczegółowe należy przeprowadzić w arkuszu 16 Zysk operacyjny.

W tym punkcie należy krótko skomentować otrzymane wyniki. Tabele z arkusza 3 należy zamieścić w wersji papierowej jako załącznik do Studium.

Obliczenia szczegółowe stanowią załącznik nr ... do Studium.

#### <span id="page-30-0"></span>**VIII.3. Finansowa trwałość**

Weryfikacja trwałości finansowej to zbadanie stanu środków pieniężnych na koniec poszczególnych okresów. Przy sporządzaniu projekcji wielkości finansowych należy oprzeć się na sporządzonych wcześniej prognozach, a także na danych historycznych. Jest to istotne szczególnie przy tych kategoriach przychodów czy kosztów, które nie są bezpośrednio zależne od poziomu prowadzonej działalności. Można je założyć na stałym poziomie w całym okresie analizy. Trwałość ocenia się na podstawie projekcji skumulowanych przepływów pieniężnych. Projekt uznaje się za trwały finansowo, jeżeli saldo to jest większe bądź równe zeru we wszystkich latach objętych analizą. Jeśli sam projekt nie jest trwały (saldo skumulowanych przepływów mniejsze od zera), nie oznacza to, że nie należy go realizować. Jeśli przepływy dla Wnioskodawcy (jednostki użytkującej infrastrukturę) z projektem są dodatnie, projektu nie należy odrzucać. Ważne jest zabezpieczenie przez Wnioskodawcę środków pieniężnych wystarczających do wdrożenia projektu oraz do zarządzania aktywami i wykorzystania ich zgodnie z normami technicznymi i środowiskowymi. Trwałość finansowa oznacza, że Wnioskodawca (jednostka użytkująca infrastrukturę) pozostaje finansowo stabilny w każdym roku analizy.

#### **A. Projekt i trwałość finansowa projektu**

**Dla projektu** należy przygotować pro forma **rachunek przepływów pieniężnych.**

Wychodząc od przychodów ze sprzedaży i kosztów operacyjnych ustalonych dla projektu w tabeli nr 4 "Przychody i koszty operacyjne" (arkusz "2 Dane wyjściowe") należy zbudować rachunek przepływów pieniężnych dla projektu.

Środki własne Wnioskodawcy (i/lub jednostki użytkującej infrastrukturę) przeznaczone na finansowanie projektu należy w rachunku przepływów pieniężnych wykazać w pozycji "wpłata środków własnych".

Szczególne podejście w ramach analizy finansowej, stosowane jest w przypadku projektów realizowanych w systemie kilku podmiotów. Wymaga ono przygotowania analizy **skonsolidowanej** (patrz: Założenia do analizy finansowej). W takim przypadku obliczenia szczegółowe dla wszystkich podmiotów uczestniczących w projekcie należy przygotować w zakładkach pomocniczych, a otrzymane wyniki, po wyeliminowaniu wzajemnych rozliczeń między podmiotami, przenieść do odpowiednich tabel, a stamtąd do tabeli wynikowej nr 10 z arkusza "5 Trwałość finansowa". W przypadku analizy skonsolidowanej badaniu podlega także trwałość

podmiotów uczestniczących w projekcie. Trwałość każdego z podmiotów wraz z projektem w części przypadającej na partnera należy przedstawić w tabeli wynikowej nr 11 z arkusza "5 Trwałość finansowa".

Podmioty będące jednocześnie Wnioskodawcą i użytkującym projekt, sporządzające pełną sprawozdawczość finansową (bilans, rachunek zysków i strat, ew. rachunek przepływów pieniężnych) prezentują trwałość finansową projektu na podstawie tabeli nr 16 "Pro forma sprawozdanie z przepływów pieniężnych – Projekt" z arkusza "7 Plan finansowy"

Tu należy skomentować otrzymane wyniki oraz przywołać załącznik do Studium Wykonalności, w którym przedstawione będą obliczenia.

#### Obliczenia szczegółowe stanowią załącznik nr ... do Studium

#### **B. Trwałość finansowa jednostka użytkująca projekt + projekt (z wyłączeniem JST)**

W sytuacji gdy Wnioskodawca nie jest jednocześnie jednostką użytkującą infrastrukturę, należy sporządzić prognozę przepływów pieniężnych z punktu widzenia tej jednostki (operatora). Projekcja powinna obejmować przepływy szacowane na podstawie jej dotychczasowej działalności, uzupełnione o przychody, koszty i inne przepływy dotyczące realizacji i funkcjonowania samego projektu. W projekcji powinny zostać uwzględnione koszty związane z eksploatacją, amortyzacją i wynagrodzeniami dla etatów związanych z projektem. Aby uznać projekt za trwały finansowo, projekcja skumulowanych przepływów musi być w każdym roku okresu odniesienia wartością dodatnią.

Tu należy skomentować otrzymane wyniki oraz przywołać załącznik do Studium Wykonalności w którym przedstawione będą obliczenia. Trwałość finansową należy przedstawić w tabeli nr 11 "Rachunek przepływów pieniężnych - jednostka użytkująca infrastrukturę + projekt (zł)" z arkusza "5.Trwałość finansowa".

Podmioty sporządzające pełną sprawozdawczość finansową (bilans, rachunek zysków i strat, ew. rachunek przepływów pieniężnych) prezentują trwałość finansową jednostki użytkującej projekt wraz z projektem w tabeli 18 arkusza "7 Plan finansowy".

Obliczenia szczegółowe stanowią załącznik nr ... do Studium.

#### **C. Trwałość finansowa JST**

Arkusz "6 Trwałość finansowa JST" - ta zakładka służy wykazaniu trwałości finansowej przez jednostki samorządu terytorialnego tylko w sytuacji, gdy są one jednocześnie jednostkami ponoszącymi nakłady inwestycyjne i użytkującymi projekt, a także gdy jednostką użytkującą jest własna jednostka organizacyjna o statusie jednostki budżetowej oraz gdy są partnerem projektu. Przygotowane tabele mają układ odpowiadający specyfice budżetu. Informacje zawarte w tabeli odpowiadają dochodom, wydatkom, przychodom i rozchodom budżetu, i należy je wypełnić na podstawie Wieloletniej Prognozy Finansowej JST tworzonej w oparciu o przepisy Rozporządzenia Ministra Finansów z dnia 10 stycznia 2013 roku w sprawie wieloletniej prognozy finansowej jednostki samorządu terytorialnego (tekst jednolity z 2015 roku, poz. 92). Poszczególnym pozycjom tabeli należy przyporządkować właściwe rubryki z wzoru określonego w załączniku nr 1 do Rozporządzenia (można posiłkować się sugestiami w opisie kategorii tabeli zamieszczonej w arkuszu "6 Trwałość finansowa JST").

Tu należy skomentować otrzymane wyniki oraz przywołać załącznik do Studium Wykonalności w którym przedstawione będą obliczenia. Trwałość finansową JST należy przedstawić w tabeli 12 arkusza "6 Trwałość finansowa JST".

Obliczenia szczegółowe stanowią załącznik nr ... do Studium.

#### **D. Wskaźniki efektywności finansowej**

Do obliczenia efektywności projektu należy posłużyć się przepływami pieniężnymi projektu w kolejnych latach okresu odniesienia. Do obliczania efektywności finansowej należy stosować następujące wskaźniki:

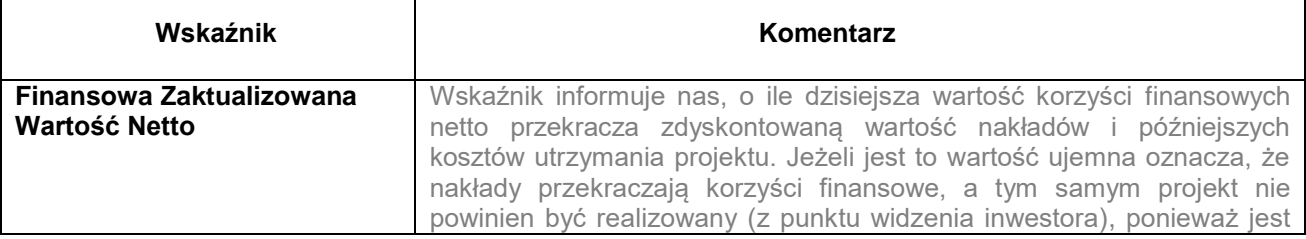

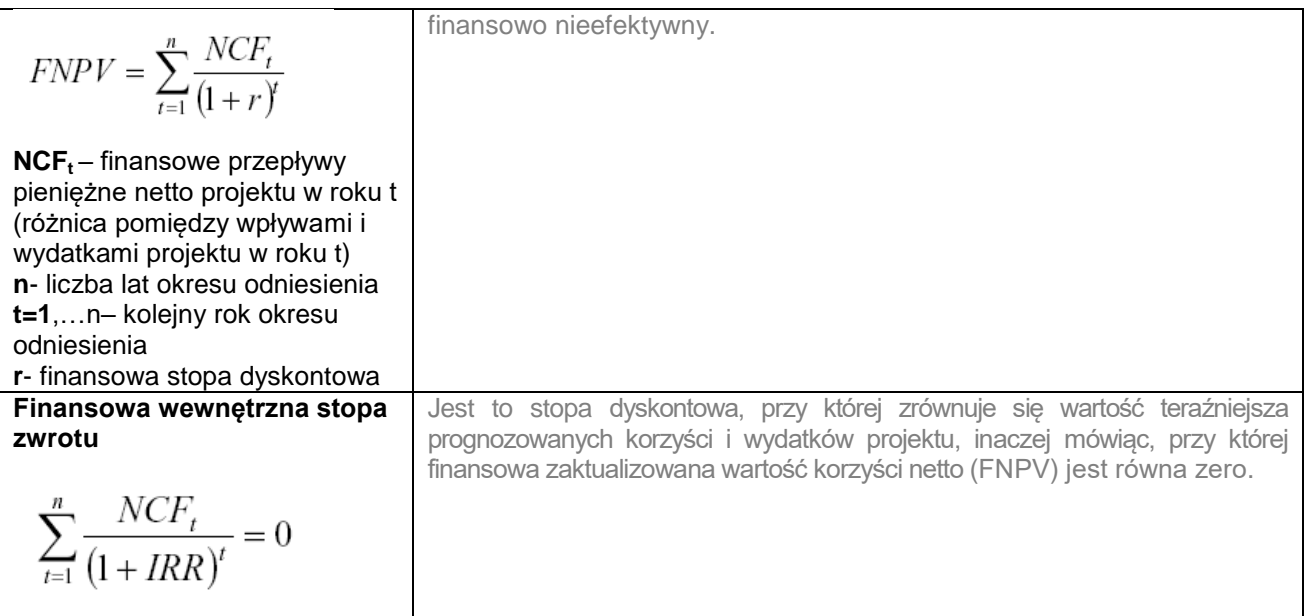

Na potrzeby opracowania Studium Wykonalności wyróżniamy dwa poniżej zaprezentowane wskaźniki:

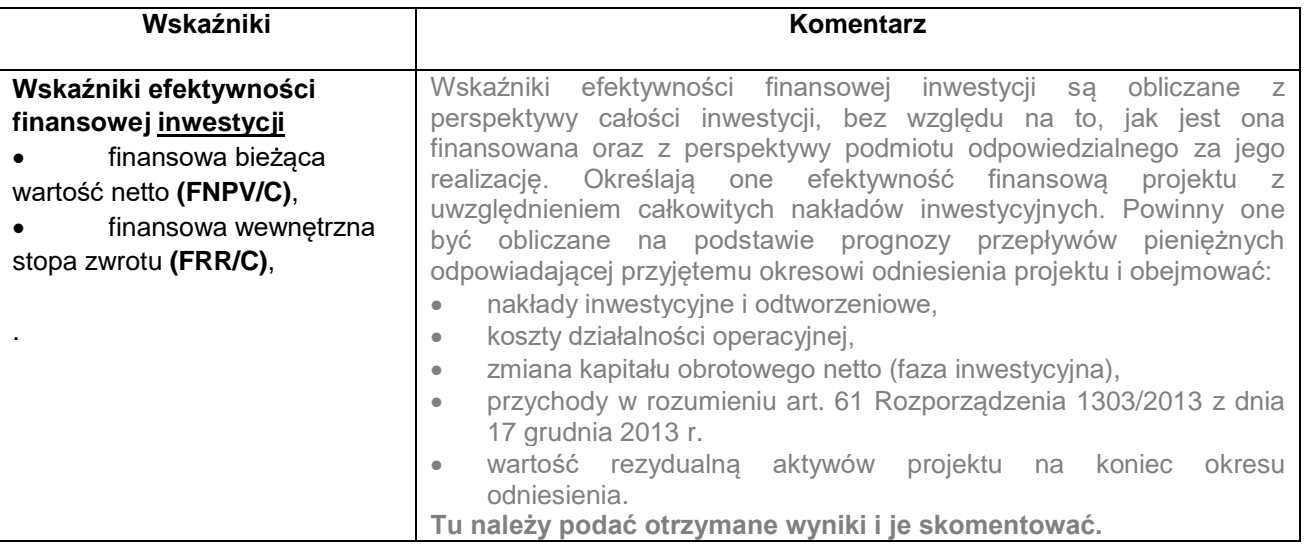

Jeżeli w przypadku świadczenia usługi w interesie ogólnym właściciel i operator to różne podmioty, należy przeprowadzić skonsolidowaną analizę finansową, z wyłączeniem przepływów pieniężnych pomiędzy właścicielem i operatorem, w celu oceny rzeczywistej rentowności inwestycji, niezależnie od płatności wewnętrznych.

Obliczenia szczegółowe stanowią załącznik nr ... do Studium.

# <span id="page-32-0"></span>**VIII.4. Analiza ekonomiczna**

### *(dotyczy projektów nie zaliczanych do dużych zgodnie z art. 101 lit. e) rozporządzenia nr 1303/2013 dla których Instytucja Zarządzająca nie zdecydowała o konieczności przeprowadzenia analizy kosztów i korzyści)*

Analizę wielokryterialną należy oprócz części opisowej sporządzić w formie tabelarycznej. Tabelę należy sporządzić dla wariantu bezinwestycyjnego i wariantu inwestycyjnego, do którego odnosi się Autor w części opisowej SW. Oba warianty należy przeanalizować pod kątem tych samych celów i kryteriów. Cele mogą być wyrażone w różnych jednostkach, dlatego ich poziom osiągnięcia powinien być wyrażony w tej samej przyjętej skali punktacji np. od 0-10 tak, aby sprowadzić cele do jednego mianownika. Zidentyfikowane cele w analizie wielokryterialnej należy zhierarchizować. Cele nie mogą być równoważne. Wagi kryteriów w obu wariantach należy przyjąć takie same. Kryteria mogą być np. transportowe, ekonomiczne, ochrony środowiska

przyrodniczego, przestrzenne i ochrony środowiska społecznego. Po sporządzeniu dwóch tabel dla dwóch wariantów, należy zinterpretować wyniki i odnieść się do dwóch otrzymanych łącznych ważonych wyników oceny w wariancie bezinwestycyjnym i inwestycyjnym. Wynik powinien wskazywać na zasadność realizacji wariantu inwestycyjnego.

W sporządzeniu analizy wielokryterialnej można skorzystać z zaproponowanej tabeli

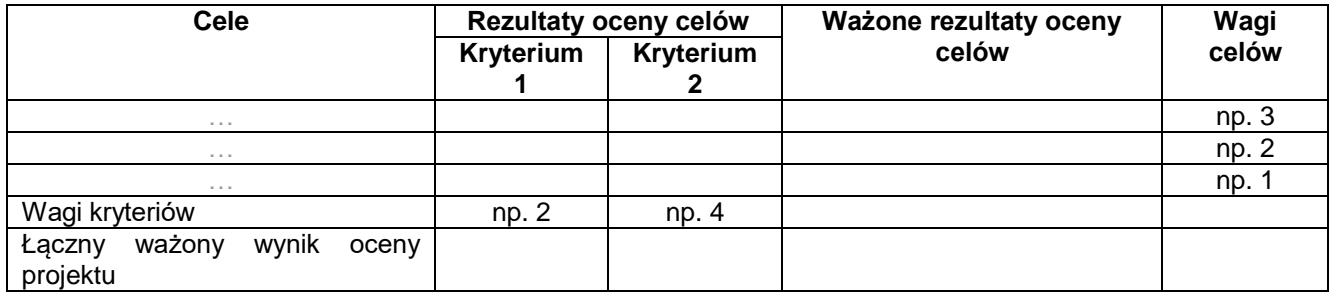

Nadanie wag kryteriom i celom zależy od subiektywnej oceny Autora, który wskazuje cele osiągane w wyniku realizacji projektu w kolejności od najważniejszych do mniej istotnych. Następnie należy zinterpretować otrzymane wyniki.

#### **Analiza kosztów i korzyści**

#### **(***zgodnie z art. 101 lit. e) rozporządzenia nr 1303/2013 dotyczy dużych projektów i projektów nie zaliczanych do dużych w przypadku jeśli Instytucja Zarządzająca zdecyduje o konieczności jej przeprowadzenia)*

Analiza kosztów i korzyści prowadzi do obliczenia nowych ekonomicznych przepływów pieniężnych, które są podstawą obliczenia wskaźników ekonomicznej efektywności projektu. Są one analogiczne do wskaźników z analizy finansowej (uwzględniają jednak korzyści dla szerokiej grupy Wnioskodawców, a nie samego inwestora). Należą do nich.

- Ekonomiczna Zaktualizowana Wartość Netto ENPV,
- Ekonomiczna Wewnętrzna Stopa Zwrotu ERR,
- Ekonomiczny Wskaźnik Korzyści/Koszty B/C.

W analizie kosztów i korzyści należy w sposób wyczerpujący udowodnić, że z ekonomicznego punktu widzenia inwestycja jest "opłacalna".

Punktem wyjścia analizy kosztów i korzyści są przepływy pieniężne określone w analizie finansowej projektu. Uwzględniamy tutaj tylko pozycje wywołujące wpływy i wydatki u inwestora spowodowane projektem (jeśli w analizie finansowej stosowano metodę różnicową, do analizy ekonomicznej stosujemy wielkości różnicowe). Podobnie jak w analizie finansowej stosujemy metodykę DCF (zdyskontowanych przepływów pieniężnych). Założenia są takie same jak w analizie finansowej. Przy określaniu ekonomicznych wskaźników efektywności należy jednak dokonać niezbędnych korekt dotyczących:

- efektów fiskalnych (transferów);
	- odliczenia podatków pośrednich od cen nakładów (np. podatku VAT, który w analizie finansowej jest uwzględniany w cenach, pod warunkiem, że nie podlega zwrotowi);
	- odliczenia subwencji i wpłat, mających charakter wyłącznie przekazu pieniężnego tzw. "czyste" płatności transferowe na rzecz osób fizycznych;
	- uwzględnienia w cenie tych konkretnych podatków pośrednich/subwencji /innych dotacji, które mają za zadanie zmienić efekty zewnętrzne. Jednakże należy pamiętać, aby w trakcie analizy nie liczyć ich podwójnie (przykładowo jako podatek włączony do danej ceny oraz jako szacunkowy zewnętrzny koszt środowiskowy).
- efektów zewnętrznych mających na celu ustalenie wartości negatywnych i pozytywnych skutków projektu (odpowiednio kosztów i korzyści zewnętrznych). Ponieważ efekty zewnętrzne, z samej definicji, następują bez pieniężnego przepływu, nie są one uwzględnione w analizie finansowej, w związku z czym muszą zostać oszacowane i wycenione. W przypadku, gdy wyrażenie ich za pomocą wartości pieniężnych jest niemożliwe, należy skwantyfikować je w kategoriach materialnych w celu dokonania oceny jakościowej. Należy wówczas wyraźnie zaznaczyć, że nie zostały one ujęte przy obliczaniu wskaźników analizy ekonomicznej.

 przekształceń z cen rynkowych na ceny rozrachunkowe. Mają one na celu uwzględnienie czynników mogących oderwać ceny od równowagi konkurencyjnej (tj. skutecznego rynku), takich jak: niedoskonałości rynku, monopole, bariery handlowe, regulacje w zakresie prawa pracy, niepełna informacja, itp. W tego typu przypadkach obserwowane ceny rynkowe (tj. finansowe) powinny zostać przeliczone za pomocą współczynników przeliczeniowych, tzw. czynników konwersji na ceny rozrachunkowe tak, aby nie miały charakteru mylącego i odzwierciedlały koszt alternatywny wkładu w projekt oraz gotowość klienta do zapłaty za produkt końcowy.

# <span id="page-34-0"></span>**IX. Analiza wrażliwości i ryzyka**

Celem tej analizy jest wykazanie wpływu zmian określonych czynników na zakres, harmonogram, efektywność finansowo-ekonomiczną przedsięwzięcia oraz trwałość finansową.

Analiza wrażliwości oraz analiza ryzyka obejmująca jakościową ocenę ryzyka powinna zostać opracowana dla wszystkich projektów i dotyczyć zmiennych krytycznych wymienionych w tabelach nr 22, 23, 24 w arkuszu "8 Wrażliwość i ryzyko" .

Podstawowe założenia, jakich należy przestrzegać podczas analizy wrażliwości: **W całym horyzoncie czasowym, zmianie poddawana być powinna tylko jedna ze zmiennych, przy założeniu niezmienności pozostałych założeń i parametrów,**

**Zmianę czynnika zakłada się w całym okresie odniesienia.**

# <span id="page-34-1"></span>**IX.1. Analiza wrażliwości**

Analiza wrażliwości ma na celu wskazanie, jak zmiany w wartościach zmiennych krytycznych projektu wpłyną na wyniki analiz przeprowadzonych dla projektu, a w szczególności na wartość wskaźników efektywności finansowej i ekonomicznej projektu (w szczególności FNPV/C, FNPV/K oraz ENPV) oraz trwałość finansową. Analizy wrażliwości dokonuje się poprzez identyfikację zmiennych krytycznych, w drodze zmiany pojedynczych zmiennych o określoną procentowo wartość i obserwowanie występujących w rezultacie wahań w finansowych i ekonomicznych wskaźnikach efektywności oraz trwałości finansowej. Jednorazowo zmianie poddawana być powinna tylko jedna zmienna, podczas gdy inne parametry powinny pozostać niezmienione. W ramach analizy wrażliwości należy również dokonać obliczenia wartości progowych zmiennych w celu określenia, jaka zmiana procentowa zmiennych zrównałaby NPV (ekonomiczną lub finansową) z zerem.

Analiza wrażliwości powinna się odnosić do **efektywności projektu** oraz do **analizy trwałości finansowej.**

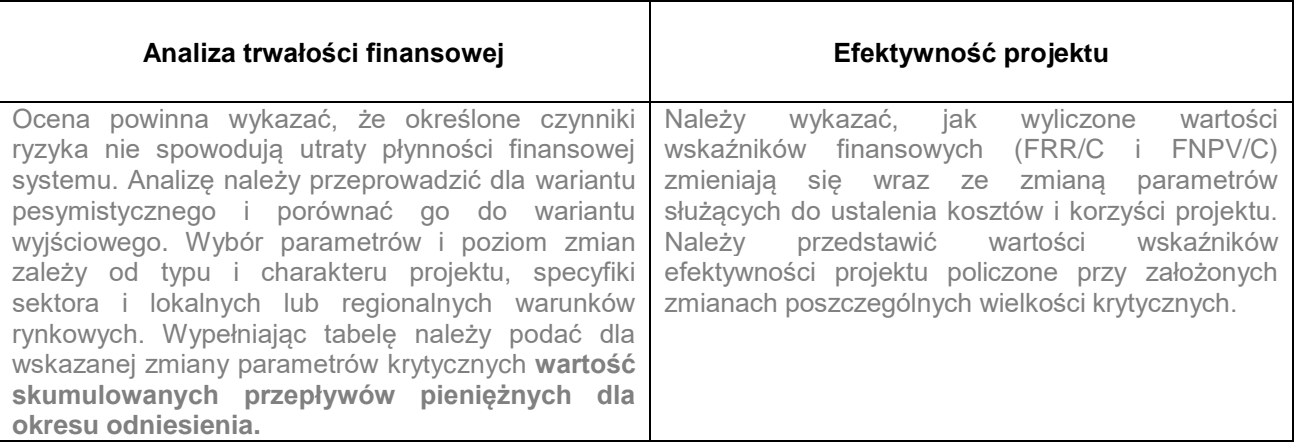

Tu należy skomentować otrzymane wyniki oraz przywołać załącznik do Studium Wykonalności w którym przedstawione będą obliczenia. Analizę wrażliwości należy przedstawić w tabeli 22 "Analiza wrażliwości scenariusze" i tabelę nr 23 "Analiza wrażliwości – obliczenie FNPV/C i FRR/C" z arkusza "8 Wrażliwość i ryzyko.

Obliczenia szczegółowe stanowią załącznik nr ... do Studium.

# <span id="page-35-0"></span>**IX.2. Analiza ryzyka**

Wnioskodawca powinien sporządzić jakościową ocenę ryzyka. Analiza ryzyka powinna mieć charakter jakościowy, gdzie ocenia się prawdopodobieństwo faktycznego wystąpienia danego ryzyka (niskie, średnie, wysokie). Należy w tym miejscu również przedstawić okoliczności, które spowodują wystąpienie określonej sytuacji.

W tym miejscu należy skomentować otrzymane wyniki oraz przywołać załącznik do Studium Wykonalności w którym przedstawione będą obliczenia. Analizę ryzyka należy przedstawić w tabeli nr 24 "Analiza ryzyka" z arkusza "8. Wrażliwość i ryzyko".

Obliczenia szczegółowe stanowią załącznik nr ... do Studium.

#### <span id="page-35-1"></span>**X. Analiza oddziaływania na środowisko**

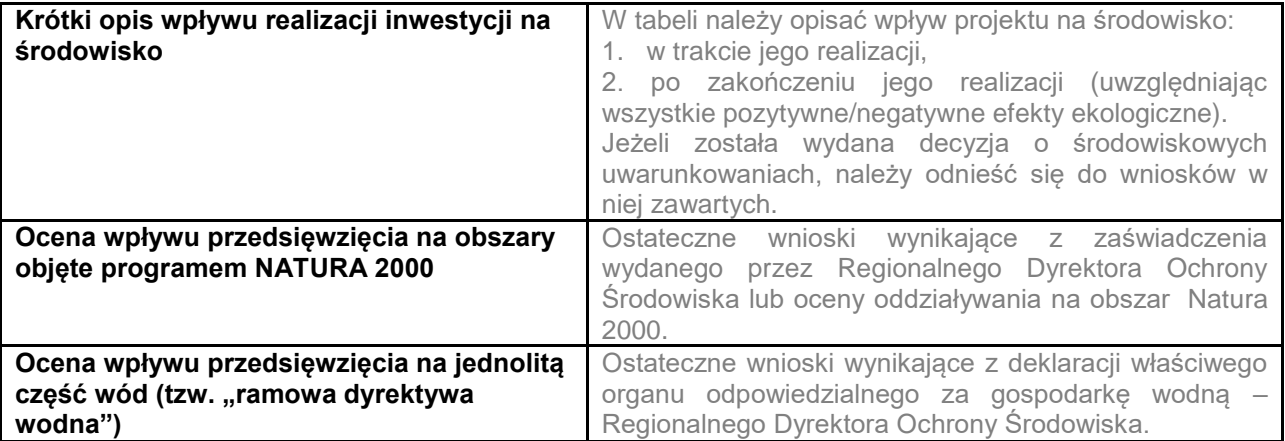

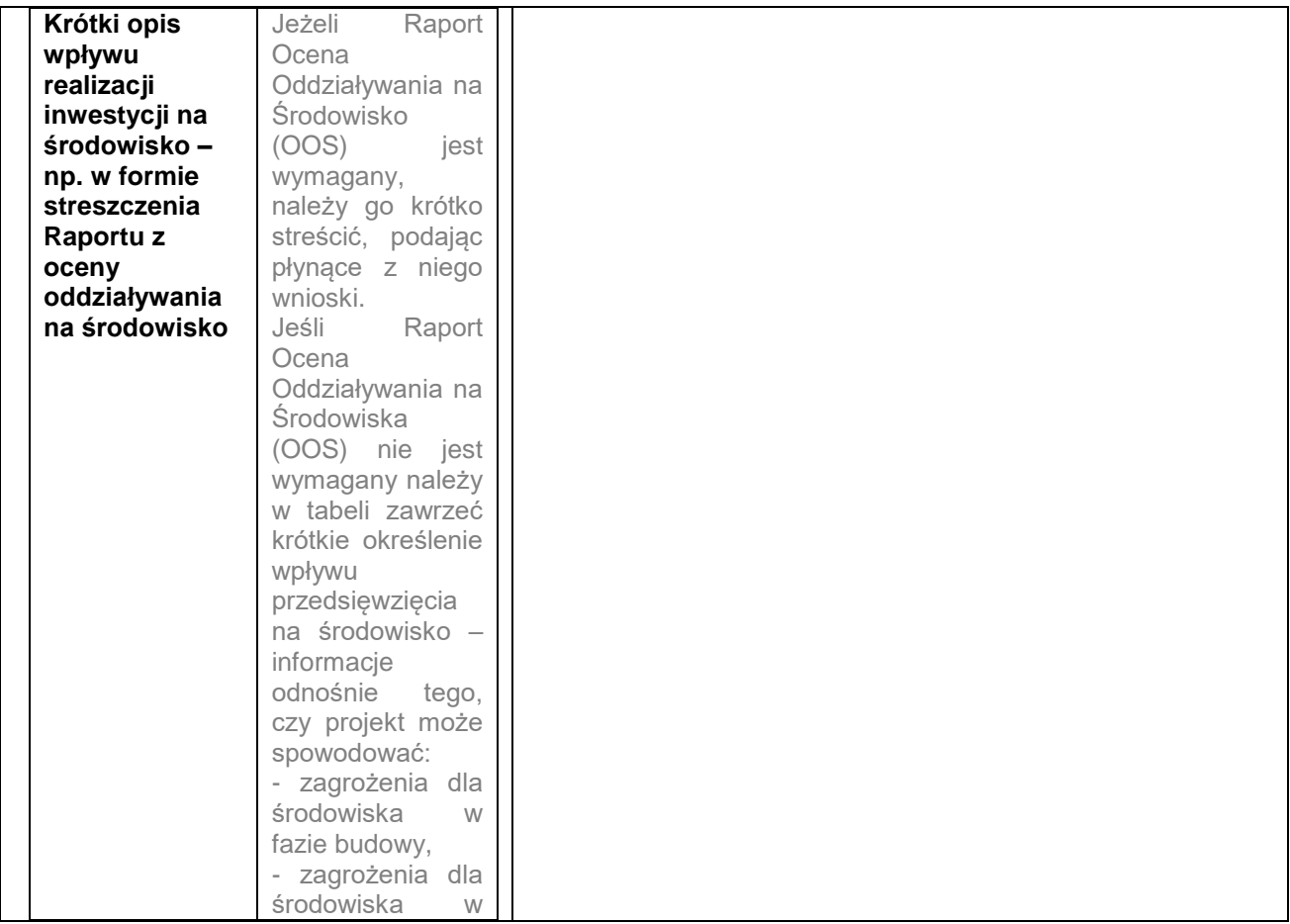

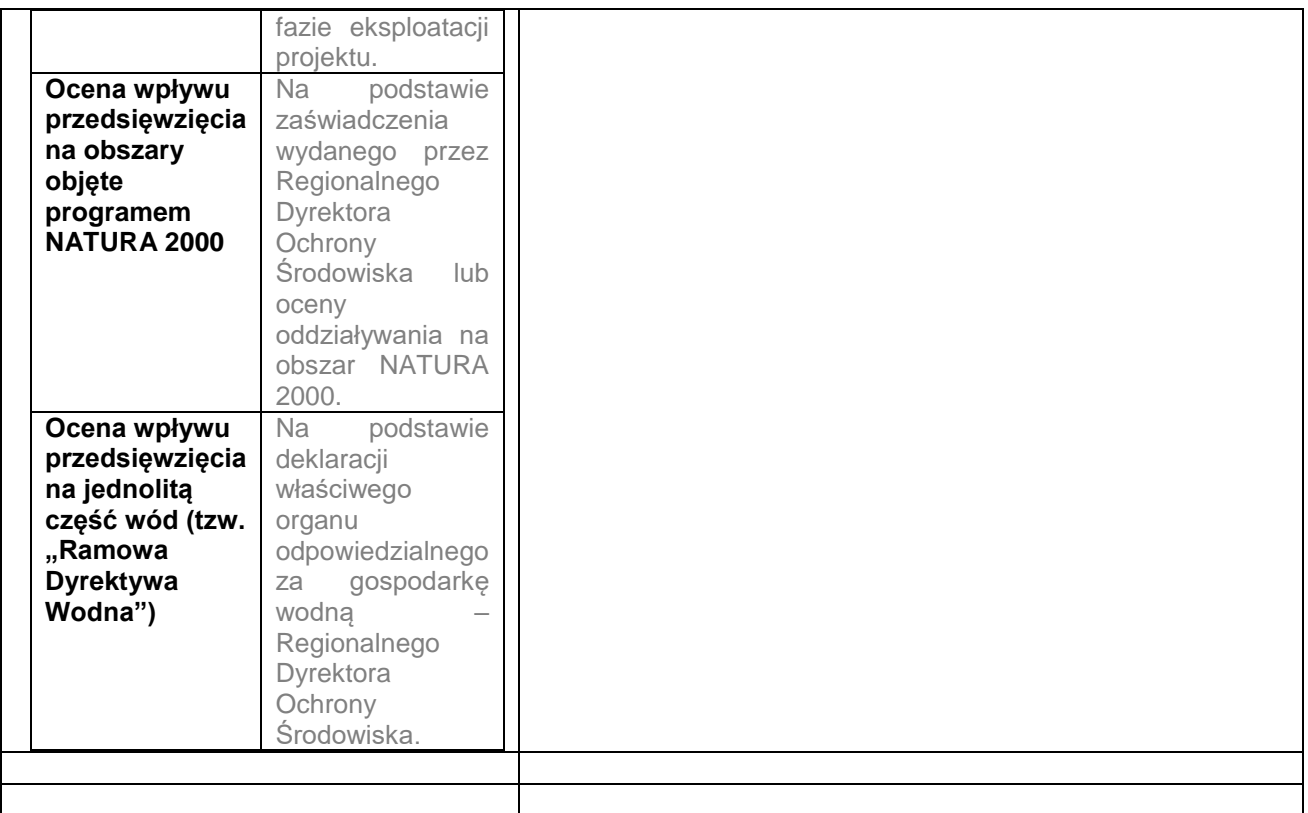

# <span id="page-36-0"></span>**XI. Załączniki do Studium Wykonalności**

W tym miejscu należy podać dokładny spis załączników do przygotowanego Studium Wykonalności oraz dołączyć wymagane dokumenty zarówno w formie papierowej jak i elektronicznej. zgodnie z odwołaniami zamieszczonymi w poszczególnych punktach Studium. Załączniki powinny być kolejno ponumerowane.

![](_page_36_Picture_167.jpeg)

![](_page_37_Picture_25.jpeg)

**Klasyfikacji Działalności (PKD) (Dz. U. Nr 251, poz. 1885, z późn. zm.)6)**

# **Formularz informacji przedstawianych przy ubieganiu się o pomoc inną niż pomoc w rolnictwie lub rybołówstwie, pomoc de minimis lub pomoc de minimis w rolnictwie lub rybołówstwie**

**Zgodnie z art. 37 ust. 8 ustawy z dnia 30 kwietnia 2004 r. o postępowaniu w sprawach dotyczących pomocy publicznej (Dz. U. z 2007 r. Nr 59, poz. 404, z późn. zm.) niniejszy formularz wypełnia się wyłącznie w zakresie, w którym informacje w nim określone nie są przedstawiane na podstawie odrębnych ustaw.**

**Wraz z formularzem przedstawia się sprawozdania finansowe zgodnie z § 2 ust. 2 rozporządzenia Rady Ministrów z dnia 29 marca 2010 r. w sprawie zakresu informacji przedstawianych przez podmiot ubiegający się o pomoc inną niż pomoc de minimis lub pomoc de minimis w rolnictwie lub rybołówstwie (Dz. U. Nr 53, poz. 312, z późn. zm.).**

![](_page_38_Picture_151.jpeg)

![](_page_39_Picture_13.jpeg)

![](_page_40_Picture_86.jpeg)

# **tak nie tak nie 1) Czy, w przypadku spółki akcyjnej, spółki z ograniczoną odpowiedzialnością oraz spółki komandytowo-akcyjnej, wysokość niepokrytych strat przewyższa 50 % wysokości kapitału zarejestrowanego9)? nie dotyczy 2) Czy, w przypadku spółki jawnej, spółki komandytowej, spółki partnerskiej oraz spółki cywilnej, wysokość niepokrytych strat przewyższa 50 % wysokości jej kapitału według ksiąg B. Informacje dotyczące sytuacji ekonomicznej podmiotu, któremu ma być udzielona pomoc publiczna8)**

**tak nie**

**nie dotyczy**

**tak nie**

**tak nie**

**nie dotyczy**

**3) Czy podmiot spełnia kryteria kwalifikujące go do objęcia postępowaniem upadłościowym?** 

**spółki?**

**4) Czy podmiot otrzymał pomoc na ratowanie i nie spłacił do tej pory pożyczki lub nadal jest stroną umowy gwarancji lub otrzymał pomoc na restrukturyzację i nadal realizuje plan restrukturyzacyjny?**

**5) Czy, w przypadku podmiotu innego niż mikro, mały lub średni przedsiębiorca, w ciągu ostatnich dwóch lat stosunek długów do kapitału własnego był większy niż 7,5 a stosunek zysku operacyjnego powiększonego o amortyzację do odsetek był niższy niż 1?**

**6) Czy w odniesieniu do okresu ostatnich 3 lat poprzedzających dzień wystąpienia z wnioskiem o udzielenie pomocy:10)**

![](_page_41_Picture_209.jpeg)

**C. Informacja o decyzji Komisji Europejskiej nakładającej obowiązek zwrotu udzielonej pomocy publicznej**

![](_page_42_Picture_22.jpeg)

![](_page_43_Picture_167.jpeg)

**określonych w Wytycznych w sprawie pomocy regionalnej na lata 2014 – 2020 (Dz. Urz. UE** 

**określonych w Wytycznych w sprawie pomocy regionalnej na lata 2014 – 2020 (Dz. Urz. UE C 209 z 23.07.2013, str. 1) lub rozporządzeniu Komisji (UE) nr 651/2014, czy podmiot ubiegający się o pomoc zamknął taką samą lub podobną działalność22) jak wskazana w pkt 4 lit. a na terytorium państwa będącego stroną porozumienia o Europejskim Obszarze Gospodarczym w okresie dwóch lat poprzedzających złożenie wniosku o pomoc lub planuje zamknąć taką działalność w okresie dwóch lat od zakończenia przedsięwzięcia, na realizację którego ubiega sie o pomoc?** 

#### **Strona 4 z 12**

![](_page_45_Picture_136.jpeg)

**5. W przypadku zaznaczenia odpowiedzi twierdzącej w pkt 1, 3 lub 4 należy wypełnić poniższą tabelę23) w odniesieniu do już otrzymanej pomocy.** 

**wspierany pomocą lub wstrzymana została realizacja planu restrukturyzacji wspieranego** 

**pomocą?**

![](_page_45_Picture_137.jpeg)

![](_page_46_Picture_45.jpeg)

**6. W przypadku ubiegania się o pomoc w ramach następujących przeznaczeń pomocy:**

**a) na udział mikro-, małych i średnich przedsiębiorców w targach (art. 19 rozporządzenia Komisji (UE) nr 651/2014),**

**b) w formie subsydiowania wynagrodzeń na rekrutację pracowników znajdujących się w szczególnie niekorzystnej sytuacji (art. 32 rozporządzenia Komisji (UE) nr 651/2014),**

**c) w formie subsydiowania wynagrodzeń na zatrudnianie pracowników niepełnosprawnych (art. 33 rozporządzenia Komisji (UE) nr 651/2014),**

**d) na rekompensatę dodatkowych kosztów związanych z zatrudnieniem pracowników niepełnosprawnych (art. 34 rozporządzenia Komisji (UE) nr 651/2014),**

**e) na rekompensatę kosztów wsparcia udzielanego pracownikom znajdującym się w szczególnie niekorzystnej sytuacji (art. 35 rozporządzenia Komisji (UE) nr 651/2014),**

**f) operacyjnej na kulturę i zachowanie dziedzictwa kulturowego (art. 53 rozporządzenia Komisji (UE) nr 651/2014),**

**należy podać całkowitą wartość w euro24) pomocy otrzymanej przez podmiot ubiegający się o pomoc oraz powiązane z nim podmioty, których identyfikatory podatkowe są wskazane w części A pkt 9 Formularza w roku, w którym podmiot ubiega się o pomoc, w ramach tego samego przeznaczenia, co przeznaczenie pomocy o którą się ubiega:**

**7. W przypadku ubiegania się o pomoc na finansowanie ryzyka (art. 21 rozporządzenia Komisji (UE) nr 651/2014) lub pomoc dla przedsiębiorstw rozpoczynających działalność (art. 22 rozporządzenia Komisji (UE) nr 651/2014) należy podać całkowitą wartość w euro24) pomocy otrzymanej przez podmiot ubiegajacy się o pomoc oraz powiązane z nim podmioty, których identyfikatory podatkowe są wskazane wskazane w części A pkt 9 Formularza, w ramach tego samego przeznaczenia, co przeznaczenie pomocy o którą się ubiega:**

**8. Jeżeli w tabeli zamieszczonej w pkt 5 wykazano jakąkolwiek pomoc, należy dodatkowo podać następujące informacje dotyczące przedzięwzięcia na realizację którego podmiot tę pomoc otrzymał** 

**a) opis przedsięwzięcia25) :**

**b) wykaz kosztów przedsięwzięcia kwalifikujących się do objęcia pomocą oraz ich wartości nominalne i zdyskontowane:**

**c) lokalizacja przedsięwzięcia:**

**d) etapy realizacji przedsięwzięcia:**

**e) data rozpoczęcia i zakończenia realizacji przedsięwzięcia:**

**Strona 6 z 12**

# **F. Informacje dotyczące osoby upoważnionej do przedstawienia informacji**

#### **Imię i nazwisko Numer telefonu**

**Stanowisko służbowe Data i podpis Data i podpis** 

1) W przypadku gdy o pomoc wnioskuje wspólnik spółki cywilnej, jawnej albo partnerskiej albo komplementariusz spółki komandytowej albo komandytowoakcyjnej niebędący akcjonariuszem, w związku z działalnością prowadzoną w tej spółce, w formularzu podaje się informacje dotyczące tej spółki. W przypadku spółki cywilnej należy podać NIP tej spółki, nazwę pod jaką spółka funkcjonuje na rynku oraz miejsce prowadzenia działalności, a w przypadku braku nazwy i miejsca prowadzenia działalności imiona i nazwiska oraz adresy wszystkich wspólników tej spółki.

2) Wypełnia się wyłącznie w przypadku, gdy o pomoc wnioskuje wspólnik spółki cywilnej, jawnej albo partnerskiej albo komplementariusz spółki komandytowej albo komandytowo-akcyjnej niebędący akcjonariuszem, w związku z działalnością prowadzoną w tej spółce (podaje się informacje dotyczące tego wspólnika albo komplementariusza).

3) O ile posiada identyfikator podatkowy NIP.

4) Wpisuje się siedmiocyfrowe oznaczenie nadane w sposób określony w rozporządzeniu Rady Ministrów z dnia 15 grudnia 1998 r. w sprawie szczegółowych zasad prowadzenia, stosowania i udostępniania krajowego rejestru urzędowego podziału terytorialnego kraju oraz związanych z tym obowiązków organów administracji rządowej i jednostek samorządu terytorialnego (Dz. U. Nr 157, poz. 1031, z późn. zm.). Lista identyfikatorów gmin znajduje się na stronie internetowej http://www.uokik.gov.pl/sporzadzanie\_sprawozdan\_z\_wykorzystaniem\_aplikacji\_shrimp.php.

5) Zaznacza się właściwą pozycję znakiem X.

6) Podaje się klasę działalności, w związku z którą podmiot ubiega się o pomoc. Jeżeli brak jest możliwości ustalenia jednej takiej działalności, podaje się klasę PKD tej działalności, która generuje największy przychód.

7) Za rynek pokrewny uważa się rynek dla danego produktu lub usługi znajdujący się bezpośrednio na wyższym lub niższym szczeblu rynku w stosunku do rynku właściwego.

8) Części B formularza nie wypełnia się w przypadku podmiotów, którym pomoc ma być udzielona na podstawie art. 34a ustawy z dnia 8 maja 1997 r. o poręczeniach i gwarancjach udzielanych przez Skarb Państwa oraz niektóre osoby prawne (Dz. U. z 2012 r. poz. 657, z późn. zm.). Ponadto punkty 1 i 2 nie dotyczą mikro-, małych i średnich przedsiębiorców, o których mowa w załączniku I do rozporządzenia Komisji (UE) nr 651/2014, istniejących krócej niż 3 lata (od dnia ich utworzenia do dnia wystąpienia z wnioskiem o udzielenie pomocy) albo ubiegających się o pomoc udzialaną na warunkach określonych w art. 21 rozporządzenia Komisji (UE) nr 651/2014 w okresie siedmiu lat od daty pierwszej sprzedaży komercyjnej, które kwalifikują się do inwestycji w zakresie finansowania ryzyka w następstwie przeprowadzenia procedury *due diligence* przez wybranego pośrednika finansowego.

9) Warunek jest spełniony, jeśli po odjęciu wartości skumulowanych strat od sumy kapitałów o charakterze rezerwowym (takich jak kapitał zapasowy, rezerwowy oraz kapitał z aktualizacji wyceny) uzyskano wynik ujemny, którego wartość bezwzględna przekracza połowę wartości kapitału zarejestrowanego, tj. akcyjnego lub zakładowego.

10) Wypełnia się jedynie w przypadku podmiotów, którym ma być udzielona pomoc, do obliczenia wartości której konieczne jest ustalenie ich stopy referencyjnej (tj. w formie takiej jak: pożyczki, gwarancje, odroczenia, rozłożenia na raty).

11) Dotyczy wyłącznie producentów.

12) Objętych rozporządzeniem Parlamentu Europejskiego i Rady (UE) nr 1379/2013 z dnia 11 grudnia 2013 r. w sprawie wspólnej organizacji rynków produktów rybołówstwa i akwakultury, zmieniającym rozporządzenia Rady (WE) nr 1184/2006 i (WE) nr 1224/2009 oraz uchylającym rozporządzenie Rady (WE) nr 104/2000 (Dz. Urz. UE L 354 z 28.12.2013, str. 1, z późn. zm.).

13) W rozumieniu art. 2 pkt 43 rozporządzenia Komisji (UE) nr 651/2014.

14) W rozumieniu Zasad ramowych dotyczacych pomocy państwa dla przemysłu stoczniowego (Dz. Urz. UE C 364 z 14.12.2011, str. 9).

15) W rozumieniu art. 2 pkt 44 rozporządzenia Komisji (UE) nr 651/2014.

16) W rozumieniu art. 2 pkt 5 oraz 45 rozporządzenia Komisji (UE) nr 651/2014.

17) W rozumieniu art. 2 pkt 130 rozporządzenia Komisji (UE) nr 651/2014.

18) W rozumieniu decyzji Rady 2010/787/UE z dnia 10 grudnia 2010 r. w sprawie pomocy państwa ułatwiającej zamykanie niekonkurencyjnych kopalń węgla (Dz. Urz. UE L 336, z 21.12.2010, str. 24).

19) W rozumieniu rozporządzenia Parlamentu Europejskiego i Rady (UE) nr 575/2013 z dnia 26 czerwca 2013 r. w sprawie wymogów ostrożnościowych dla instytucji kredytowych i firm inwestycyjnych, zmieniającego rozporządzenie (UE) nr 648/2012 (Dz. Urz. UE L 176 z 27.6.2013, str. 1, z późn. zm.).

20) Rozdzielność rachunkowa określonej działalności gospodarczej polega na prowadzeniu odrębnej ewidencji dla tej działalności gospodarczej oraz prawidłowym przypisywaniu przychodów i kosztów na podstawie konsekwentnie stosowanych i mających obiektywne uzasadnienie metod, a także określeniu w dokumentacji, o której mowa w art. 10 ustawy z dnia 29 września 1994 r. o rachunkowości (Dz. U. z 2013 r. poz. 330, z późn zm.), zasad prowadzenia odrębnej ewidencji oraz metod przypisywania kosztów i przychodów.

21) Przez przedsięwzięcie należy rozumieć w szczególności projekt, inwestycję, działanie lub usługę świadczoną w ogólnym interesie gospodarczym.

22) Przez taką samą lub podobną działalność należy rozumieć działalność wskazaną w art. 2 pkt 50 rozporządzenia Komisji (UE) nr 651/2014.

23) Wypełnia się zgodnie z Instrukcją zawartą w części G formularza.

24) Podaje się wartość pomocy w euro obliczoną zgodnie z art. 11 ust. 3 ustawy z dnia 30 kwietnia 2004 r. o postępowaniu w sprawach dotyczących pomocy publicznej.

25) W przypadku otrzymania pomocy stanowiącej rekompensatę z tytułu świadczenia usług w ogólnym interesie gospodarczym, należy podać opis usługi, w związku z którą podmiot otrzymywał rekompensatę. Podaje się informacje pozwalające na zidentyfikowanie konkretnej usługi świadczonej przez podmiot, tj. pozwalające odróżnić tę usługę od innych usług świadczonych przez podmiot oraz usług świadczonych przez inne podmioty, np. nazwa usługi świadczonej w ogólnym interesie gospodarczym, sektor w jakim jest świadczona, okres oraz obszar jej wykonywania.

**Strona 7 z 12**

# **G. Instrukcja wypełnienia tabeli w części E formularza**

Należy podać informacje o pomocy otrzymanej w odniesieniu do tego samego przedsięwzięcia w związku z realizacją którego wnioskodawca ubiega się o pomoc publiczną, lub pomocy na ratowanie, restrukturyzację lub tymczasową pomoc na restrukturyzację. Na przykład, jeżeli podmiot ubiegający się o pomoc otrzymał w przeszłości pomoc w związku z realizacją inwestycji, należy wykazać jedynie pomoc przeznaczoną na te same koszty kwalifikujące się do objęcia pomocą, na pokrycie których ma być udzielona wnioskowana pomoc.

**1. Dzień udzielenia pomocy** (kol. 1) - należy podać dzień udzielenia pomocy w rozumieniu art. 2 pkt 11 ustawy z dnia 30 kwietnia 2004 r. o postępowaniu w sprawach dotyczących pomocy publicznej.

**2. Podmiot udzielający pomocy** (kol. 2) - należy podać pełną nazwę i adres podmiotu, który udzielił pomocy. W przypadku gdy podmiot uzyskał pomoc na podstawie aktu normatywnego, który uzależnia nabycie prawa do otrzymania pomocy wyłącznie od spełnienia przesłanek w nim określonych, bez konieczności wydania decyzji albo zawarcia umowy, należy pozostawić to miejsce niewypełnione.

**3. Podstawa prawna otrzymanej pomocy** (kol. 3a i 3b)

**Uwaga:** istnieją następujące możliwości łączenia elementów tworzących podstawę prawną otrzymanej pomocy, które należy wpisać w poszczególnych kolumnach tabeli w sposób przedstawiony poniżej.

![](_page_51_Picture_142.jpeg)

\* W przypadku braku aktu wykonawczego, decyzji, uchwały i umowy należy wpisać określenie "brak".

**Kol. 3a** Podstawa prawna - informacje podstawowe - należy podać w następującej kolejności: datę i tytuł oraz oznaczenie roku (numeru) i pozycji Dziennika Ustaw, w którym ustawa została opublikowana oraz oznaczenie przepisu ustawy będącego podstawą udzielenia pomocy (w kolejności: artykuł, ustęp, punkt, litera, tiret).

**Kol. 3b** Podstawa prawna - informacje szczegółowe - jeżeli podstawą udzielenia pomocy był akt wykonawczy do ustawy, należy podać w następującej kolejności: nazwę organu wydającego akt, datę aktu i tytuł aktu oraz oznaczenie roku (numeru) i pozycji Dziennika Ustaw, w którym akt został opublikowany oraz przepis aktu wykonawczego będącego podstawą udzielenia pomocy (w kolejności: paragraf, ustęp, punkt, litera, tiret). Akt powinien być aktem wykonawczym do ustawy wskazanej w kol. 3a. W przypadku braku aktu wykonawczego będącego podstawą prawną udzielenia pomocy, należy wstawić określenie "brak". Jeżeli podstawą udzielenia pomocy była decyzja, uchwała lub umowa, należy podać symbol określający ten akt; w przypadku decyzji numer decyzji, w przypadku uchwały - numer uchwały, w przypadku umowy – numer, przedmiot oraz strony umowy. W przypadku braku decyzji, uchwały lub umowy będącej podstawą prawną udzielenia pomocy, należy wstawić określenie "brak".

 **Strona 8 z 12**

![](_page_52_Picture_212.jpeg)

![](_page_53_Picture_228.jpeg)

### **Strona 10 z 12**

![](_page_55_Picture_234.jpeg)

![](_page_56_Picture_224.jpeg)

**Strona 12 z 12**

# **Założenia do analizy finansowej**

#### **Tabela 1**

**Poniższe założenia w części pokrywają się z założeniami wymaganymi we wstępnej części Instrukcji do sporządzenia SW analizy finansowej. W zależności od potrzeb proszę wstawić odpowiednią liczbę wierszy**

![](_page_57_Picture_204.jpeg)

**...**